# **UNIVERZITA PALACKÉHO OLOMOUC PEDAGOGICKÁ FAKULTA**

**Katedra technické a informační výchovy**

# **Bakalářská práce**

**Moderní informační a komunikační technologie využívané ve výuce na 2. stupni ZŠ**

Sabina Říhová

 **Vedoucí práce**

Olomouc 2016 Mgr. Jan Kubrický, Ph.D.

#### *Prohlášení*

*Prohlašuji, že bakalářskou práci na téma Moderní informační a komunikační technologie využívané ve výuce na 2. stupni ZŠ jsem vypracovala samostatně, uvedla a citovala všechny použité zdroje, které uvádím v jejich seznamu.*

*V Olomouci dne 20. 4. 2016*

*Podpis autora práce …………………………………*

#### *Poděkování*

*Děkuji Mgr. Janu Kubrickému, Ph.D. za jeho cenné rady a čas při konzultacích a odborné vedení mé bakalářské práce. Také děkuji své rodině a všem, kdo se mnou měli v době psaní této práce trpělivost.*

# Obsah

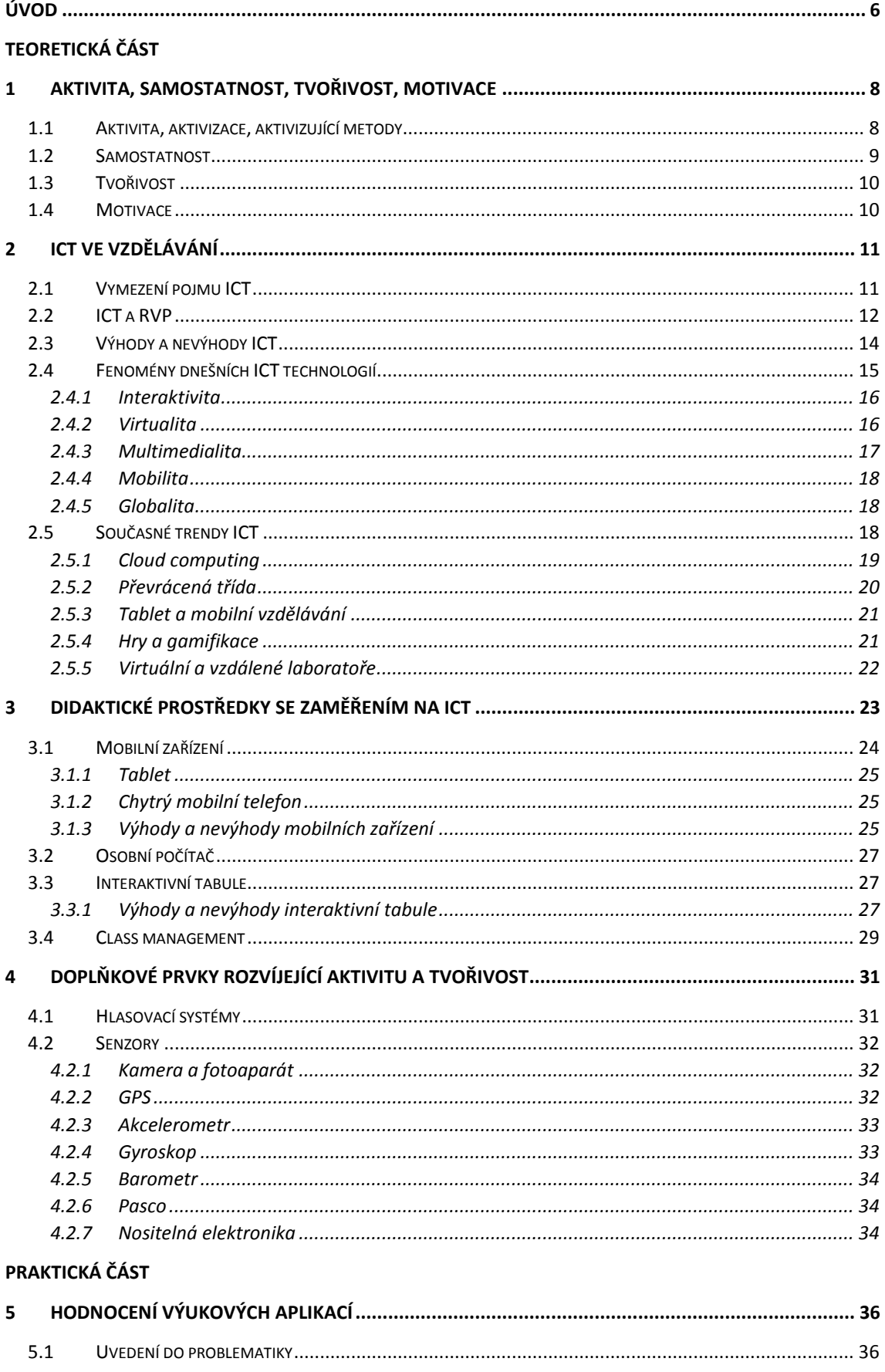

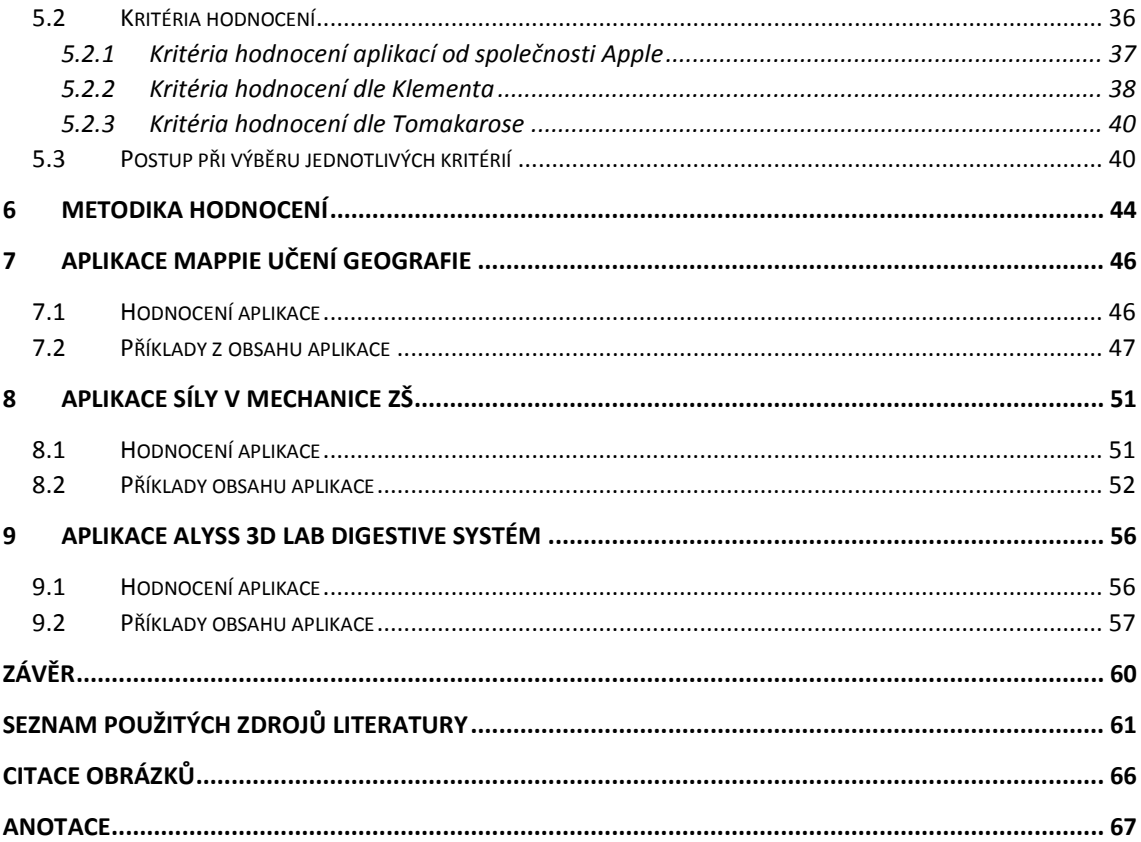

# <span id="page-5-0"></span>**Úvod**

Žijeme ve světě moderních informačních technologií, které nás provázejí na každém kroku. Postupně se dostávají do všech oblastí, výjimkou tedy není ani vzdělávání, kde se s nimi setkáváme čím dál častěji. Nejen, že tyto moderní ICT trendy umožňují aktivní a tvořivé zapojení žáků do procesu vzdělávání, ale výuka se také díky nim stává pro žáky daleko zajímavější a poutavější.

Práci jsme rozdělili na dvě části a to část teoretickou a praktickou. V teoretické části se nejprve věnujeme vymezení pojmů, jako je aktivita, samostatnost a tvořivost, neboť tyto pojmy tvoří ucelenou jednotu a také se zmíníme o motivaci, která je taktéž důležitá pro aktivizaci žáků. V další kapitole se pak budeme věnovat informačním a komunikačním technologiím. Nejprve si tento pojem vymezíme a také nahlédneme na to, jaké místo zaujímají v oblasti základního vzdělávání. V dalších podkapitolách pak zmíníme výhody a nevýhody, které sebou moderní ICT přinášejí a také to, jaké jsou fenomény dnešních technologií. Třetí kapitola teoretické části pak bude zasvěcena didaktickým prostředkům se zaměřením na ICT, abychom na ní ve 4. kapitole navázali s doplňkovými prvky napomáhající rozvoji aktivity a tvořivosti žáků.

V praktické části bakalářské práce se budeme věnovat hodnocení výukových aplikací, kdy si nejprve vymezíme kritéria, ze kterých budeme čerpat a následně výběr z nich aplikujeme na vybrané aplikace.

**Cílem bakalářské práce je představení vybraných moderních informačních a komunikačních technologiích využívaných ve výuce na 2. st. ZŠ. Dalším cílem práce je hodnocení výukových aplikací pro mobilní zařízení se zaměřením na aktivitu a tvořivost žáka.**

# **TEORETICKÁ ČÁST**

## <span id="page-7-0"></span>**1 Aktivita, samostatnost, tvořivost, motivace**

Těžištěm současné školy by nemělo být pouze předávání hotových ověřených poznatků, ale taková forma výuky, jenž je založená na aktivizujících metodách, respektování individuálních zvláštností studenta a také přebírání jeho odpovědnosti za učení. Škola by se tak měla podílet na rozvíjení tvořivosti (Uherová, 2013). Otázkou je, zda právě informační a komunikační technologie nám při rozvoji aktivity a tvořivosti žáků mohou být nápomocny. V této kapitole tedy nahlédneme na pojmy jako je aktivita, samostatnost, tvořivost a s nimi související motivace.

#### <span id="page-7-1"></span>**1.1 Aktivita, aktivizace, aktivizující metody**

Podle autorů pedagogického slovníku (Průcha, Walterová, Mareš, 2003, s. 15) je aktivita "jako pedagogický pojem rezervován jen pro tu skupinu činností, při nichž musí člověk projevit vyšší úroveň iniciativy, samostatnosti, musí vynaložit větší úsilí, postupovat energetičtěji, být celkově výkonnější a efektivnější. V tomto smyslu je např. žákovo přihlížení učitelovu řešení úlohy na tabuli kvalifikováno jako nižší úroveň aktivity, žákovo samostatné řešení úlohy v sešitě jako vyšší úroveň aktivity."

Z výše uvedeného vymezení bychom mohli usuzovat důležitost aktivity při vyučovacím procesu. Vyučování bude efektivnější, čím více do procesu vyučování budou zapojeni žáci

Maňák (1998) ve své knize pojem aktivita spojuje s pojmem aktivizace žáků, který představuje intenzivnější činnosti. Aktivizace tedy představuje záměrné působení učitele, jehož cílem je vyvolat aktivitu vhodnými prostředky.

Úkolem učitelů je tedy volit takové metody a prostředky, které budou vhodným způsobem aktivizovat žáky a umožní jim tak lépe proniknout do procesu vyučování. V dnešní době, ve světě moderních technologií se jim tak naskýtá obrovské množství prostředků a metod, které mohou pro svou výuku využít.

Metody, kdy je aktivita žáka zřetelně vidět jsou označovány jako metody aktivizující. Nejsou tedy pouze myšlenkové, ale projevují se chováním a konáním či alespoň větším objemem řeči žáka. Hlavním cílem těchto metod je přeměna pasivních žáků (posluchačů) v žáky aktivní, kteří se tak přímou zkušeností naučí více, než při jednostranném použití tradičních frontálních výukových metod (Kotrba, Lacina, 2007).

Aktivující metody podle Maňáka (2011) v dnešní době zažívají svou renesanci a to zejména z důvodu společnostních. Dnešní moderní společnost bývá označována jako společnost vědění, znalostní, informační, což je dáno obrovským nárůstem informací, kde hlavní hnací silou jejího rozvoje jsou znalosti a informace.

Jak Kalaš (2013) ve své knize uvádí, podle některých autorů bude po vědomostní (znalostní) společnosti následovat další stupeň vývoje lidské společnosti a tou bude společnost tvořivá, kde nejcennější hodnotou této společnosti bude schopnost tvořivě myslet.

Dříve, než se budeme zabývat tvořivostí, je nezbytné nahlédnout na pojem samostatnost, neboť podle Maňáka (1998), tvoří aktivita, samostatnost a tvořivost ucelenou jednotu. Samostatnost je pak chápána jako předstupeň tvořivosti.

#### <span id="page-8-0"></span>**1.2 Samostatnost**

Samostatnou práci žáků pak Maňák (1998) vymezuje jako takovou učební aktivitu, při které žáci získávají dovednosti a poznatky a to vlastním úsilím, bez cizí pomoci a cizího vedení, zejména řešením problémů. Úspěšnost samostatné práce pak dle něj závisí nejen na charakteru učiva, na určitém stupni rozvoje žákova myšlení, ale také na ovládnutí základních technik, intelektuálních dovedností, vhodných pomůckách či učebnicích a v neposlední řadě také na citlivém řízení postupného osamostatňování žáka. Jako nejelementárnější rozlišení žákovské samostatnosti uvádí trichotomii činnosti nesamostatné, samostatné a tvůrčí, kde nesamostatná práce žáků je taková práce, která je charakteristická napodobováním, pasivním postojem při vštěpování poznatků, detailním usměrňováním žákovy práce učitelem, postupem dle jasně stanoveného plánu či předpisu, bez iniciativy a myšlenkové aktivity. V samostatné učební práci pak proti tomu vystupují na první místo rysy, které jsou opačné a to zejména intenzivní myšlenková činnost při překonávání obtíží, relativní nezávislost na cizí pomoci, která se projevuje postupně narůstajícím vlastním úsilím a schopností uplatnit nabyté poznatky v nových situacích, za změněných okolností, při řešení problémů. Tvůrčí práce žáků je pak vyznačována badatelským přístupem ke studiu, jehož výsledkem jsou společensky hodnotné závěry, které překračují rámec školních požadavků.

Jak uvádí Maňák (1998), nejvyšším možným stupněm lidské samostatnosti je tvořivost, která také představuje vrcholnou aktivitu člověka. Konečně se tedy dostáváme k vymezení pojmu tvořivost.

#### <span id="page-9-0"></span>**1.3 Tvořivost**

Pojem tvořivost byl v dřívějších dobách chápan jako boží dar, kterým byli obdarování jen ti vyvolení jedinci a to především v umělecké oblasti, avšak později se, jak uvádí Maňák (1998), rozšiřuje na každou lidskou bytost a také se vztahuje na každou činnost, při které člověk řeší nové situace a nespokojuje se pouze s úrovní, které dosáhl, ale neustále hledá něco nového, co obohacuje jeho život a také společnost.

Zde můžeme zmínit právě moderní Informační a komunikační technologie jako dobrý způsob rozvoje tvořivost, neboť díky nim je možné neustále se vzdělávat, hledat nové věci, které žáky obohacují a rozvíjí.

Kalaš (2013) chápe tvořivost jako představivost v myšlení, postojích, vyjádření nebo chování, která není vyvolaná samoúčelně, ale směřuje ke konkrétnímu cíli, je také záměrná

a smysluplná. Během takového tvořivého procesu vzniká něco, co je originální. Takový výsledný produkt má vzhledem ke stanovenému cíli určitou hodnotu. Jak dále uvádí, právě digitální technologie a jejich využívání v přiměřeném množství poskytují obrovský dynamický prostor pro rozvíjení tvořivosti žáků.

S pojmem tvořivost se také setkáváme v kompetencích pro 21. století. Podle mezinárodní společnosti pro digitální technologie ve vyučování (ISTE, 2007) jsou důležité pro efektivní učení a také produktivní život mladých lidí v digitální společnosti, což je dáno změnou lidské společnosti, která se podle Kalaše (2013) během posledních 50 let změnila více, jako kdykoli předtím. Změnil se tak nejen životní styl lidí, trh práce, ale i požadavky zaměstnavatelů na mladé absolventy škol, tedy jejich potenciální zaměstnance, proto je nezbytné tyto kompetence u žáků rozvíjet již ve škole, aby byli připraveni na život v moderním světě.

#### <span id="page-9-1"></span>**1.4 Motivace**

Poslední pojem, na který v této kapitole ještě nahlédneme, bude motivace, neboť aby se žák mohl aktivně projevovat, je nezbytné ho vhodně motivovat.

10

Motivaci pak lze popsat jako proces zahájení a následné regulace činnosti. Účelem je pak dosažení relevantního cíle – kýženého stavu (jenž je často doprovázen pocitem spokojenosti) – rovnováhy (studium psychologie, 2016).

## <span id="page-10-0"></span>**2 ICT ve vzdělávání**

Žijeme ve společnosti, která je také nazývána společností informační, jak již bylo zmíněno v předešlé kapitole, což znamená, že se informační a komunikační technologie postupně dostávají do všech oblastí lidské činnosti, výjimkou tedy není ani vzdělávání. ICT v dnešním světě zaujímají nezastupitelnou roli, život bez nich si takřka nedokážeme představit a setkáváme se s nimi téměř na každém kroku. Výrazně tak zjednodušují náš život. V této kapitole se tedy bude věnovat informačním a komunikačním technologiím. Nejprve nahlédneme na vymezení pojmu ICT, dále na to, jaké místo tyto technologie zaujímají v oblasti základního vzdělávání, uvedeme si, jaké jsou výhody a nevýhody ICT ve vzdělávání a také si vymezíme fenomény, které sebou moderní ICT přinášejí.

## <span id="page-10-1"></span>**2.1 Vymezení pojmu ICT**

ICT neboli Informační a Komunikační technologie, z anglického slova Information and Communication Technologies, česky také zkráceně IKT, je pojem zahrnující veškeré informační technologie, které se používají pro komunikaci a práci s informacemi. ICT vzniklo z původního konceptu informačních technologií (IT), který tak byl doplněn o prvek komunikace, když počítače a celé počítačové sítě začaly mezi sebou komunikovat ve velkém. ICT zahrnují jak hardwarové prvky, jako jsou například počítače, servery, tak softwarové vybavení, z nichž můžeme jmenovat operační systémy či aplikační software. (Ministerstvo vnitra, 2016)

Takové vymezení pojmu by se dalo považovat za obecné, se kterým se můžeme setkat ve slovnících. Pokud nahlédneme na některá vymezení odborníků, zabývajícími se informačními a komunikačními technologiemi ve vzdělávání, můžeme získat trochu jiný pohled na tento pojem, který se zaměřuje hlavně na podporu vzdělávání prostřednictvím ICT.

Podle Kalaše (2013) informační a komunikační technologie označují široký soubor prostředků, postupů a znalostí, které se využívají pro zpracování a komunikaci s informacemi. V oblasti vzdělávání jsou tím konkrétně na mysli výpočetní a komunikační

11

prostředky, postupy a informační zdroje, podporující učení, poznávací proces a další vzdělávací aktivity. Jako synonym pro ICT uvádí Digitální technologie, zkráceně DT, které pojem ICT postupně nahrazují. A to z důvodu, že některým odborníkům v oblasti vzdělávání v digitálním světě ve vymezení pojmu ICT překáží přílišné zdůrazňování slov informace a výpočetní prostředky, jak uvádí Papert (1999). V kontextu vzdělávání pak pojmem Digitální technologie Kalaš (2013) označuje široký soubor prostředků, nástrojů, prostředí a postupů, které přicházejí z oblastí počítačů a komunikací, využívající se na podporu učení, ke komunikaci, kolaboraci, vyjadřovaní se či pro tvorbu, tedy na komplexní podporu všech vývojových domén dětí, žáků a učících se v každém věku. V další podkapitole proto nahlédneme na to, jak se Rámcový vzdělávací program pro základní vzdělávání (RVP ZV), na jehož základě si školy samy vytváří ŠVP, neboli Školní vzdělávací program, staví k Informačním a komunikačním technologiím.

#### <span id="page-11-0"></span>**2.2 ICT a RVP**

Podle RVP ZV (2013) vzdělávací oblast Informační a komunikační technologie umožňuje všem žákům dosáhnout základní úrovně informační gramotnosti – dovednost ovládat výpočetní techniku a moderní informační technologie, dále se orientovat ve světě informací, tvořivě s informacemi pracovat a využívat je nejen při dalším vzdělávání, ale také v praktickém životě. S narůstající potřebou osvojení si základních dovedností při práci s výpočetní technikou byla vzdělávací oblast Informační a komunikační technologie zařazena jako povinná součást základního vzdělávání na 1. a 2. stupni.

Cílové zaměření vzdělávací oblasti Informační a komunikační technologie v RVP ZV (2013) vede žáka k:

- Poznání úlohy informací a informačních činností a k využívání moderních informačních a komunikačních technologií,
- porozumění toku informací, počínaje jejich vznikem, uložením na médium, přenosem, zpracováním, vyhledáváním a praktickým využitím,
- schopnosti formulovat svůj požadavek a využívat při interakci s počítačem algoritmické myšlení,
- porovnávání informací a poznatků z většího množství alternativních informačních zdrojů, a tím k dosahování větší věrohodnosti vyhledaných informací,
- využívání výpočetní techniky, aplikačního i výukového software ke zvýšení efektivnosti své učební činnosti a racionálnější organizace práce,
- tvořivému využívání softwarových a hardwarových prostředků při prezentaci výsledků své práce,
- pochopení funkce výpočetní techniky jako prostředku simulace a modelování přírodních i sociálních jevů a procesů,
- respektování práv k duševnímu vlastnictví při využívání software,
- zaujetí odpovědného, etického přístupu k nevhodným obsahům vyskytujících se na internetu či jiných médiích,
- šetrné práce s výpočetní technikou.

Informační a komunikační technologie jsou také součástí vzdělávací oblasti Člověk a svět práce, v průřezovém tématu Využití digitálních technologií a také se s nimi setkáváme ve vzdělávací oblasti Člověk a zdraví, v průřezovém tématu Výchova ke zdraví v kapitole ohledně rizik, které ohrožují zdraví a jejich prevence.

Jak dále RVP ZV (2013) uvádí, dovednosti, které žáci získají v této oblasti, jim umožňují aplikaci výpočetní techniky s bohatou škálou vzdělávacího software a informačních zdrojů do všech vzdělávacích oblastí celého základního vzdělávání. Touto aplikační rovinou je přesáhnut rámec vzdělávacího obsahu a vzdělávací oblast Informační a komunikační technologie se tak stává součástí téměř všech vzdělávacích oblastí základního vzdělávání.

Z výše uvedeného vyplývá, že Informační a komunikační technologie nejsou pouze předmětem vzdělávací oblasti Informační a komunikační technologie a ostatních vzdělávacích oblastí je zahrnujících, neměly by tedy být jen předmětem "učení se o Informatice", ale měly by být využívány i pro podporu učení se ve všech vzdělávacích oblastech, o čem se zmiňuje již Zounek (2006), který uvádí, že se využití informačních a komunikačních technologií neomezuje jen na některé předměty, ale jde napříč kurikulem.

13

## <span id="page-13-0"></span>**2.3 Výhody a nevýhody ICT**

V této podkapitole se podíváme na výhody a nevýhody využívání Informačních a komunikačních technologií ve vzdělávání, které sebou přinášejí.

Dle Zounka, Šeďové (2009) se moderní technologie stávají pomocníkem učitelů v jejich přípravě na výuku. Jedná se o například o vytváření různých příprav v elektronické podobě, k čemu jim slouží spousta dostupných počítačových programů, ať už se jedná o programy textové, grafické či pro tvorbu animací. Takto vytvořené přípravy je pak snadnější archivovat a také jejich obsažené informace aktualizovat, než je tomu v případě papírových předloh. Výhody moderních ICT nejsou spatřovány pouze jako pomocník učitelů při jejich přípravě na výuku, ale nabízejí také velké množství možností pro samotnou výuku. Jak autoři uvádí, při výuce pak lze využít elektronické výukové materiály, které tak mohou zpřístupnit všem žákům na jejich zařízeních. Žáci tak pouze pasivně nepřijímají poznatky, ale mohou také s materiály **aktivně** pracovat a to **doplňováním chybějících údajů, řešením úkolů, sledováním pokusů** či pracovat s různými modely a měnit jejich parametry.

Z dalších výhod Zounka, Šeďové (2009) můžeme například jmenovat:

- Podpora komunikace všech účastníků školního vzdělávání,
- testování žáků pomocí interaktivních výukových testů, autotestů, které si může vyučující sám tvořit a následně snadno měnit, upravovat a aktualizovat
- řešení problémů z reálného světa, kdy díky moderním ICT mají k dispozici reálná data a to například díky přístupu k databázím a webovým stránkám různých institucí a úřadů.

Díky moderním informačním a komunikačním technologiím probíhá komunikace daleko snadněji, než tomu bylo bez celosvětové sítě Internet. Pokud rodičům nevyhovoval termín třídních schůzek, museli se zastavit ve škole, aby se dověděli prospěch svých dětí, případně jim byl zaslán dopis prostřednictvím pošty. Dneska už stačí jen připojení k internetu a čas strávený u počítače, popř. mobilního zařízení a rodiče mohou mít přehled, kdy se jim zrovna zachce.

Dále nemůžeme opomenout výhody následující (Zounek, Šeďová, 2009)

- Moderní technologie podporují kreativitu,
- využití ICT podporuje samostatné učení,
- moderní technologie představují důležitý faktor pro motivaci žáků.

Na základě těchto výhod informačních a komunikačních technologií ve vzdělávání jsme si odpověděli na otázku, že nám tyto technologie mohou být nápomocny při rozvíjení aktivity, samostatnosti a tvořivosti žáků a představují taktéž důležitý faktor pro jejich motivaci.

Mimo výhody informačních a komunikačních technologií se setkáváme také s nevýhodami. U autorů nevýhod ICT (Zounek, Šeďová, 2009) můžeme hovořit v souvislosti s rychlou změnou ve světě technologií, kdy životnost těchto technologií je někdy tak krátká, že si na dané technologie nestihneme ani zvyknout a už se nám do rukou dostávají technologie nové.

Dále jsou nevýhody ICT spojovány s tzv. digitální propastí, jenž souvisí s rozdíly mezi těmi, kteří mají přístup k technologiím a těmi, kteří tento přístup nemají (Zounek, Šeďová, 2009). Dle autorů jsou pak tito žáci označování za informačně bohaté, kteří jsou tak ve výrazné výhodě oproti těm, jenž tuto možnost nemají.

V následující kapitole nahlédneme na fenomény, které sebou dnešní ICT technologie přináší.

## <span id="page-14-0"></span>**2.4 Fenomény dnešních ICT technologií**

Mezi fenomény dnešních technologií ve škole podle Revendy (2010) lze zařadit:

- Interaktivita.
- virtualita,
- multimedialita,
- mobilita,
- globalita.

#### <span id="page-15-0"></span>**2.4.1 Interaktivita**

Jak uvádí Dostál (2009a, s. 19) "Interaktivita umožňuje oboustrannou komunikaci a student tak má možnost prostřednictvím uživatelského rozhraní aktivně zasahovat do chodu programu a ne jen pasivně percipovat jeho obsah." S pojmem interaktivita se setkáváme v dnešní době velmi často a to zejména díky následujícím pojmům: interaktivní tabule, interaktivní výuka, interaktivní výukové systémy aj. např. jak uvádí Dostál (2009a). Interaktivní tabuli se budeme více věnovat v následující kapitole, která se zabývá didaktickými prostředky ve vyučování, teď si alespoň vymezíme, co je interaktivní výuka. V případě interaktivní výuky se tedy jedná o moderní a progresivní metodu, která má hned několik hlavních cílů. Jako nejvýznamnější cíl se uvádí nabídnutí žákům formu výuky a to takovou, která je zábavnější a méně stereotypní a tím následně zvýšit jejich motivaci k učení. Jako další cíl se pak uvádí, zapojit do procesu učení samotné žáky, kteří tak nemají být pouze pasivními posluchači, ale mají se podílet na spoluutváření výuky a aktivně se tak zapojovat do procesu vzdělávání (Dostál, 2011). O interaktivní výuce se často hovoří v souvislosti s využíváním interaktivní tabule, avšak to, že je interaktivní tabule ve výuce přítomna nemusí znamenat, že se jedná o interaktivní výuku, neboť k interakci mezi učitelem a žáky či žáky navzájem může docházet bez interaktivní tabule a i tak bude výuka interaktivní. Interaktivní tabule tak může k realizaci této výuky značně přispět. Užívání termínu interaktivní výuka může být tedy zavádějící v souvislosti s využíváním interaktivních tabulí, proto je vhodnější užívat termínu interaktivními pomůckami podporovaná výuka (Dostál, 2009a).

#### <span id="page-15-1"></span>**2.4.2 Virtualita**

Při zabývání se pojmem virtualita je nezbytné zmínit i pojem realita, neboť podle Revendy (2010) virtualita realitu odráží a snaží se s ní ztotožnit, čímž ji i ovlivňuje. Jak dále uvádí, virtualita z reality vychází, respektive si vytváří realitu virtuální. Realitu tedy můžeme vymezit jako "hmotnou hmatatelnou přítomnost" (Lévy, 2000, s. 45).

S pojmem virtuální realita se můžeme setkat v mnoha významech. Sak, Saková (2007) za virtuální realitu nejobecněji považují každé počítačem realizované prostředí. Jedná se o nové uživatelské rozhraní přibližující počítačové prostředí té skutečnosti, jenž je zachycena našimi smysly. Pocit zakoušení skutečné reality se zvyšuje, čím více je uživatel do virtuální reality vtažen. Virtuální realita tak nabízí novou formu mezilidských vztahů

16

a tou jsou vztahy, které jsou výlučně zprostředkované technikou. Jiným vymezením virtuální reality může být od Aukstakalnise (1994, který ji vymezuje jako interaktivní trojrozměrné prostředí, které je vytvořené počítačem a do něhož se člověk totálně ponoří.

Podle Saka, Sakové (2007) existují různé možnosti virtuální reality, které lze rozčlenit do třech stupňů a to podle míry, se kterou nás vtahuje. Jsou jimi stupně pasivní, aktivní a interaktivní. Pasivní realita je taková realita, kterou lze přirovnat k filmu. Film můžeme sledovat, poslouchat, můžeme mít také dojem pohybu, avšak to, co sledujeme, nemůžeme žádným způsobem měnit. Dalším stupněm virtuální reality je realita aktivní. V tomto stupni je již možné pohyb ve virtuálním prostředí ovlivňovat. Můžeme se rozhodnout, co si prohlédneme a můžeme také slyšet odpovídající zvuky. Tohle prostředí není možné jakýmkoli způsobem upravovat, neboť chybí zpětná vazba. Třetím stupněm a také stupněm nejdokonalejším je interaktivní stupeň virtuální reality, který je také po technické stránce nejnáročnější. Prostředí lze jak prozkoumávat, tak i měnit, předměty lze brát do ruky či je možné pracovat s virtuálními nástroji. Jako příklad tohoto stupně virtuální reality uvádí Brdička (1995) virtuální cvičnou operaci, kterou má možnost chirurg opakovaně uskutečňovat na modelu určitého orgánu ještě před tím, než se do takové operace pustí ve skutečnosti.

#### <span id="page-16-0"></span>**2.4.3 Multimedialita**

Dostál (2009b) obecně multimédium chápe jako digitální prostředek, který integruje různé formáty dokumentů, resp. dat, zahrnující text, tabulky, obrazy, fotografie, schémata, ilustrace, grafy, mapy, animace, zvuk, video či jiné.

Již J. A. Komenský (1958) pravil "Proto budiž učitelům zlatým pravidlem, aby všecko bylo předváděno smyslům, kolika možno. Tudíž věci viditelné zraku, slyšitelné sluchu, vonné čichu, chutnatelné chuti a hmatatelné hmatu; a může-li něco býti vnímáno najednou více smysly, budiž to předváděno více smyslům." Pokud má být všechno předváděno smyslům, kolika jen možno, využitím multimediálních prvků s největší pravděpodobností docílíme efektu, kterého bychom se zapojením pouze jednoho smyslu nikdy nedocílili.

## <span id="page-17-0"></span>**2.4.4 Mobilita**

Díky mobilitě se snižují nároky na prostor a čas. Sdílení informací a materiálů probíhá přes internet či mobilní telefon a vede k široké dostupnosti informací. Důležitá je také skutečnost, že pro získávání informací či učení se není nutná fyzická přítomnost učitele, tedy ani studenta ve škole (Kuncová, 2014).

Z hlediska edukace přínosy Revenda (2010) uvádí následující:

- Snižuje požadavky na prostor, čas a vzdálenost (např. virtualita e learning),
- dostupnost informací eliminuje čas při komunikaci na minimum informace se tak stávají mobilnější,
- zvyšuje globalizaci prostředí v nezávislosti na geografických barierách, kultuře a času,
- vede k vzájemné celosvětové komunikaci a spolupráci, a tak umožňuje studovat různé vzdělávací programy.

## <span id="page-17-1"></span>**2.4.5 Globalita**

Jak uvádí Kuncová (2015) globalita souvisí úzce s mobilitou a je chápána jako nezávislost na místě a kultuře, což znamená, že dochází ke sdílení informací napříč zeměmi a kontinenty a je možné si vyměňovat informace se studenty či vyučujícími a to bez ohledu na místo a zemi, ve které se právě nacházíme.

Globalita může do výuky přinést tato pozitiva (Revenda, 2010)

- Variabilizace studijních programů, otevřenost systémů, možnost společného řešení problémů,
- konkurenceschopnost jak ze stran učitelů, tak i studijních programů,
- nezávislost studia na čase, místa a kultury.

## <span id="page-17-2"></span>**2.5 Současné trendy ICT**

Tato podkapitola pojednává o současných trendech ICT využívaných ve vzdělávání. Jednu z nejvýznamnějších předpovědí vývoje technologií, které se využívají ve vzdělávání, vydává New Media Consortium (NMC) ve spolupráci s Evropskou komisí v případě vydání pro evropské školy 2014 a New Media Consortium (NMC) a mezinárodní asociace vysokých škol EDUCASE v případě edice pro vysoké školy. Tato zpráva se nazývá Horizon Report. Ve zprávě jsou shrnuty hlavní trendy, problémy a technologický vývoj, které s největší pravděpodobností ovlivní systémy školního vzdělávání. Technologie ovlivňující vzdělávání jsou rozděleny do tří časových rozmezí a to: 1 rok nebo méně, 2 – 3 roky, 4 – 5 let. Na základě zpráv Horizont Report vydání pro evropské školy 2014 (NMC Horizon Report Europe 2014 Schools Edition) a Horizon Report vydání pro vysoké školy 2016 (NMC Horizon Report 2016 Higher Education Edition) můžeme za zásadní považovat tyto trendy, které už ovlivňují nebo v průběhu pěti let s největší pravděpodobností ovlivní vzdělávání. Za současné ICT trendy, považujeme trendy následující:

- Cloud coumputing,
- tablety a mobilní vyučování,
- hry a gamifikace,
- virtuální a vzdálené laboratoře,
- převrácená třída.

Zprávy Horizon Report jsou vydávány každý rok, avšak určité roky se liší svým obsahem. Některý rok je vydána pouze zpráva o trendech, které v rozmezí 5 let s největší pravděpodobností ovlivní terciární vzdělávání a jiný rok jsou vydány i edice věnující se základnímu a střednímu školství, avšak můžeme předpokládat, že technologie využívající se na všech stupních škol se prolínají a lze je stejně tak dobře aplikovat i pro základní vzdělávání. Nyní si vybrané trendy krátce představíme.

#### <span id="page-18-0"></span>**2.5.1 Cloud computing**

Jedním z trendů využívaných ve vzdělávání je Cloud Computing. Jedná se o fenomén, který je využíván již několik let. Zjednodušeně jej lze popsat jako poskytování služeb či programů uložených na internetových serverech, ke kterým uživatelé mohou přistupovat například prostřednictvím webového prohlížeče a prakticky je používat odkudkoliv (Neumajer, 2015). Data jsou tak dostupná z počítače, notebooku i mobilního telefonu, aniž by bylo nutné je přenášet např. prostřednictvím USB flash disku, avšak podmínkou je připojení daného zařízení k Internetu (ÚVT MU, 2015).

Existuje velké množství cloudových služeb. Některé z nich jsou do jisté míry, do určité kapacity, poskytovány zdarma. Z těch nejznámějších cloudových služeb můžeme

jmenovat Google Drive, Dropbox, One Drive, Mega a dříve dosti využívaný Copy (Kupka, 2014), který ale k 1. 5. 2016 ukončuje svou činnost. Důvodem je podle Polesný (2016) nedostatek placených uživatelů a tato služba tak nevydělávala, jak uvádí ve svém článku.

Neumajer (2015) ve své knize uvádí, že zatímco dříve bylo synonymem elektronické spolupráce sousloví "pošli mi to", cloud přináší nové "nasdílej mi to". Dokumenty se už neposílají elektronickou poštou jako dříve, ale uživatelé je vytvářejí přímo v cloudových online službách a souborům či složkám nastavují přístupová práva, která mohou být následující (Neumajer, 2015):

- Sdílet veřejně na webu přístup mají všichni, dokument je navíc možné vyhledávat pomocí fulltextových internetových vyhledávačů,
- zveřejnit na konkrétní webové adrese přístup má jen ten uživatel, který zná přesný hypertextový odkaz,
- nasdílet pouze konkrétním uživatelům či skupinám uživatelů, kteří mají u poskytovatele cloudu zřízený účet.

Loužecká (2015) jako jeden z důvodů využití cloudu ve vzdělávání uvádí spolupráci žáků na daném úkolu. Jako příklad uvádí zadání úkolu vytvoření malé prosperující firmy v obci, ke kterému budou potřeba informace o hospodářství, sociálním stavu obce a následné vyhodnocení těchto informací, o co by mohli mít v dané obci zájem, po čem by byla poptávka, co všechno by bylo k založení takové malé firmy potřeba. Při nahrání zadání úkolu na cloud si jej žáci stáhnou do svých zařízení a začnou postupně zpracovávat a to jednak z informací, které získají ve třídě od svých spolužáků, tak informací získaných doma od rodičů či prarodičů, z obecního úřadu nebo obecní knihovny. Mimo sdílení dokumentu, do kterého postupně všichni doplňují své informace, mohou současně pořizovat fotografie či točit videa a vytvářet tak prezentace.

Z výše uvedeného příkladu bychom mohli považovat využití cloudu ve vzdělávání jako dobrého nástroje při rozvíjení aktivity a tvořivosti žáků.

#### <span id="page-19-0"></span>**2.5.2 Převrácená třída**

Jedná se o metodu, kdy se žáci prostřednictvím videa seznámí s probíranou látkou a do školy si přichystají konkrétní dotazy. Své dotazy mohou vkládat do komentářů pod videem či do sociálního prostředí, které sdílí se svým učitelem, aby učitel měl přehled

o tom, kterým pasážím probírané látky žáci neporozuměli a mohl by tak výuku přizpůsobit problémovým tématům. Žáci se tímto způsobem učí diskutovat, utříbí si své znalosti a získávají hlubší vhled do problematiky. Z pasivních posluchačů se tak stávají aktivní studenti (Spilka).

Spilka dále uvádí výhody, které sebou metoda převrácené třídy přináší:

- Žáci postupují vlastním tempem,
- rodiče mají přehled o probíraném učivu,
- žáci přebírají odpovědnost za své vzdělání,
- učitel má čas na individuální přístup k žákům,
- žáci mohou sledovat online videa kdekoliv.

Jednou z neziskových organizací, díky které se metoda převrácené třídy dostává do popředí je Khan Academy v čele se Salmanem Khanem (Spilka). Vše to začalo tím, když Khan, žijící v Bostonu měl na dálku doučovat své sestřenice matematiku, které bydlely v New Orleans. Živé videokonference nebyly tím nejlepším způsobem, a proto začal natáčet výuková videa. Svá videa umísťoval veřejně na server Youtube a díky tomu si jich začali všímat i ostatní zájemci. Vděční za ně byli i rodiče, jejichž matné vzpomínky na hodiny matematiky nebyly dostačující pro to, aby pomohli svým dětem s domácím úkolem (Guttenplan, 2011).

## <span id="page-20-0"></span>**2.5.3 Tablet a mobilní vzdělávání**

Na tablety a mobilní vzdělávání se zaměříme až v následující kapitole. Můžeme však říci, že zavádění mobilních zařízení do procesu vzdělávání je v posledních letech velkým trendem.

## <span id="page-20-1"></span>**2.5.4 Hry a gamifikace**

Hraní her nás provází od dětství. Již J. A. Komenský tvrdil, že škola by měla být hrou. Hry nemusí být jen pro radost a zábavu, ale mohou také vzdělávat. Macík (2012) vymezuje gamifikaci jako koncept využívání herních principů v neherním prostředí a to způsobem, aby bylo nejen více zábavné, ale také poutavé. Jiná definice podle Gartner (2014) pak zní následovně "použití herních principů a zkušeností navržených tak, aby digitálně zaujaly a motivovaly lidi k dosažení jejich cílů."

## <span id="page-21-0"></span>**2.5.5 Virtuální a vzdálené laboratoře**

Vzdálená laboratoř je, jak uvádí Dostál (2013), založena na principu, kdy je realizován skutečný pokus odděleně od studujícího. Ten ho prostřednictvím ovládacího webového rozhraní přes počítačovou síť ovládá, experimentuje a měří tak relevantní data. Oborově tyto pokusy nejsou limitovány, může se tak jednat o experiment chemický, fyzikální, technický či jiný.

Dostál (2013) dále uvádí, jaké výhody využívání vzdáleně ovládaných laboratoří oproti tradičním přináší:

- Volný přístup do laboratoře (kdykoliv, odkudkoliv),
- experimentátor nepotřebuje žádné fyzikální pomůcky,
- experiment lze několikrát opakovat,
- uživatelé pracují s reálnými měřicími přístroji, naměřená data jsou reálná,
- nehrozí nebezpečí zranění při práci s nebezpečnými přístroji,
- lze použít jako domácí přípravu na klasické školní laboratorní praktikum,
- moderní přístup = zvýšený zájem studentů,
- úspora času pro učitele,
- rychlé grafické zpracování naměřených hodnot.

Vedle vzdálených laboratoří existují také laboratoře virtuální.

Dle Kalaše (2013) je virtuální laboratoř simulace – počítačový program, ať už na CD, DVD či přístupný online, který nabízí bezpečné, produktivní a stimulující prostředí pro experimenty. Takto zprostředkované informace mají dle něj většinou tři základní vlastnosti, jsou:

- Dynamické zobrazované jevy jsou dynamické (např. chemický pokus, pohyb kyvadla, tlukot srdce, atd.),
- multimediální pokusy nebo simulace jsou snímané webovou kamerou nebo animované, často doprovázené nahraným komentářem,
- interaktivní změna vstupních parametrů mění průběh pokusu, zkoumaného jevu či simulace a výsledné hodnoty.

# <span id="page-22-0"></span>**3 Didaktické prostředky se zaměřením na ICT**

Ve vzdělávání se dlouhodobě setkáváme s pojmem didaktický prostředek (Dostál, 2013). Pojetí didaktických prostředků je mnoho, avšak všechny vedou ke stejnému cíli. Za didaktický prostředek můžeme tedy považovat vše, co nám nějakým způsobem napomáhá k dosažení cílů vyučovacího procesu. Cílem rozumíme ideální stav, kterého svou činností chceme dosáhnout. Didaktické prostředky nám tak umožňují zefektivnit výchovně vzdělávací proces.

Maňák (2003) definuje didaktické prostředky jako předměty a jevy, které slouží k dosažení vytyčených cílů. Do těchto prostředků v širokém smyslu zahrnuje vše, co vede ke splnění výchovně vzdělávacích cílů. Mezi didaktické prostředky podle něj patří i materiální prostředky, které zajišťují, podmiňují a zefektivňují průběh vyučovacího procesu.

Obvykle je dělíme na materiální a nemateriální, např. podle Geschwinder a kol. (1995) či Rambousek a kol. (1989). Mezi nemateriální prostředky řadíme především vyučovací metody, organizační formy a vyučovací zásady. Do materiálních prostředků pak zahrnujeme prvky z materiálně technické základny výuky, mezi které řadíme např. vyučovací pomůcky, žákovské potřeby, zařízení, přístroje a didaktickou techniku. Následující obrázek zobrazuje nejčastější rozdělení didaktických prostředků.

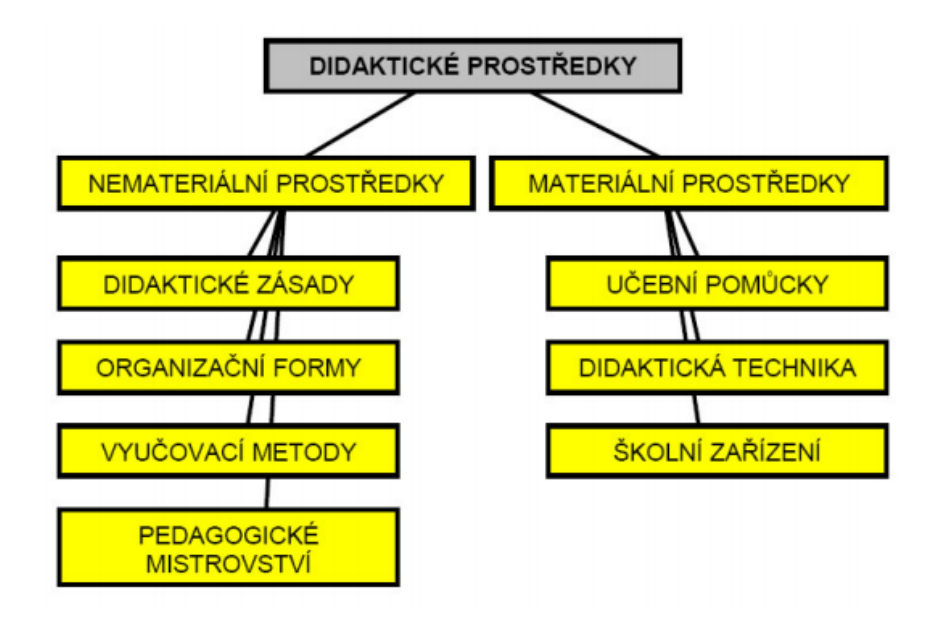

<span id="page-22-1"></span>*Obrázek 1: Didaktické prostředky (Obst, 2002)*

My se v této kapitole budeme zabývat pouze materiálně didaktickými prostředky a to didaktickou technikou. Palán vymezuje didaktickou techniku jako technické přístroje a zařízení, které se využívají pro výukové účely, zprostředkovávající nejen auditivní, vizuální a audiovizuální informace, ale umožňují také objektivizaci řízení učení a vyučování prostřednictvím optimalizovaného programu. Mezi tyto přístroje zařazuje promítací přístroje, zvukové přístroje, přístroje a zařízení, které umožňují záznam a reprodukci zvuku nebo obrazu případně obojího současně, dále zpětné projektory, jazykové laboratoře, vyučovací stroje, trenažéry, simulátory, počítače, počítačové sítě, zařízení pro snímání, zvětšování obrázků a předmětů, zařízení pro sledování mikroskopických objektů na televizoru apod. My si uvedeme ty, se kterými se v dnešní době setkáváme nejčastěji. Jsou jimi:

- Interaktivní tabule,
- tablet a chytrý mobilní telefon,
- osobní počítač.

#### <span id="page-23-0"></span>**3.1 Mobilní zařízení**

Když v dnešním světě, ve světě moderních technologií vstoupíme do třídy základní školy a vidíme, jak v každé druhé lavici má žák tablet, chytrý mobilní telefon či notebook, jen stěží můžeme předpokládat, že se nedočkáme dne, kdy tyto moderní didaktické prostředky nebudou mít úplně všichni. Učení za pomocí takovýchto zařízení se nazývá mobilní učení, jak uvádí Kalaš (2013).

Mobilní učení, anglicky mobile learning nebo také m-learning tedy označuje jakoukoli formu učení, ke které dochází prostřednictvím mobilních zařízení (Herrington, 2009).

Podle Sharples (2006) nemůžeme mobilní vzdělávání chápat úzce – pouze jako učení se s použitím mobilních zařízení, ale jeho síla se skrývá také v tom, že vytváří příležitosti na učení se v souvislostech, v kontextu místa, na kterém se právě nacházíme. Mobilní vzdělávání podle Kalaše (2013) zahrnuje mobilitu v prostoru, v čase, v použití mobilních technologií, v různorodosti témat a v práci s různými skupinami – s rodinou, se školou a s kamarády. Teď tedy konkrétně k vymezení tabletu a chytrého mobilního telefonu.

## <span id="page-24-0"></span>**3.1.1 Tablet**

Tablet můžeme vymezit jako mobilní zařízení, které má dotykovou obrazovku nejčastěji v poměru stran 16:9, 16:10 nebo 4:3. Ovládá se dotykem prstů a psaní probíhá pomocí virtuální klávesnice, jenž se zobrazuje na jeho displeji. Tablet má řadu funkcí, jak ho lze využívat. Mezi nejčastější a nejoblíbenější funkce můžeme uvést například přehrávání filmu, čtení elektronických knih, hraní her, focení či prohlížení fotografií. Umožňuje i připojení k internetu pomocí Wi-Fi či 3G/4G sítě. Tablet můžeme využít kdykoli a kdekoli, je tedy efektivním nástrojem pro okamžitou práci. Tablety jsou postaveny na operačních systémech iOS, Windows či Android.

## <span id="page-24-1"></span>**3.1.2 Chytrý mobilní telefon**

Chytrý mobilní telefon nebo také smartphone je mobilní počítač umožňující funkci telefonování. Odlišuje se od tradičních mobilních telefonů především mobilním operačním systémem umožňujícím stahování a využívání aplikací. Většina těchto telefonů se ovládá dotykem a nabízí mnoho funkcí, jenž v dřívější době byly doménou samostatných zařízení. Jsou jimi: MP3 přehrávač, kamera, fotoaparát, radiový přijímač, navigace a další (Neumajer, 2015).

## <span id="page-24-2"></span>**3.1.3 Výhody a nevýhody mobilních zařízení**

V této podkapitole si uvedeme některé výhody a nevýhody mobilních zařízení.

Výhody, u kterých se Zounek (2015), Woodard (2011) a Rosman (2006) bezesporu shodují, jsou následující:

- Lze je využívat kdykoli a kdekoli,
- umožňují spolupráci žáků.

Díky učení se kdykoli a kdekoli mají žáci možnost svá zařízení využívat jak ve škole, doma či na jakémkoli veřejném místě. Spolupráce žáků pak díky nim může probíhat i v době, kdy jsou od sebe prostorově odděleni.

Dále bychom z výhod od Zounka (2015) zmínili následující:

 Většina mladých lidí vlastní mobilní zařízení, odpadá tedy potřeba učit žáky s nimi pracovat,

 spoluvytvářejí a současně se stávají součástí nového prostředí k učení, ve kterém se prolíná jak fyzický, tak virtuální svět.

Výhod mobilních zařízení je velké množství, my jsme uvedli jen některé z nich. Dalo by se říct, že u Neumajera (2015) je velké množství výhod zaměřených na učení se kdykoli a kdekoli, a tak bychom je mohli spojit v jednu obsáhlejší výhodu. Máme tím na mysli zejména následující výhody (Neumajer, 2015, s. 23-24)

- Je možná prakticky "bezprostřední" komunikace, tedy kdykoliv a kdekoliv je to potřeba (včetně sdílení dat), není nutné odcházet ke stolnímu počítači,
- umožňují učení kdykoliv a kdekoliv (nezávislost na "kabelech" i na školní třídě nebo budově),
- mobilní technologie jsou součástí mnoha každodenních aktivit člověka (nejsou tedy co do velikosti nijak neobvyklé) a umožňují využívat tzv. mrtvý čas k učení, např. na cestách nebo pokud stojíme ve frontě.

Nevýhody, u kterých se Zounek (2015), Rosman (2006) a Woodard (2011) shodují, případně jen dva z autorů, jsou následující:

- Omezená kapacita pro ukládání dat u některých zařízení
- Nedostatek kapacity baterie a s tím spojená relativně krátká doba používání tohoto zařízení
- S narůstajícím počtem uživatelů a málo výkonné školní bezdrátové sítě může nastat problém s výpadky připojení

Mimo nevýhody, se kterými se autoři shodují, Zounek (2015) dále za nevýhody považuje:

- Mobilní zařízení ve většině případů nejsou robustní a odolná, jak je tomu u tradičních počítačů, proto mohou být náchylné k poruchám či rozbití
- Neadekvátní příprava učebních aktivit s podporou mobilních zařízení či duplikování aktivit, které lze možná mnohdy i lépe realizovat s jinými technologiemi či úplně bez nich
- Využívání mobilních zařízení jako hračky při výuce, kdy není stanoven jasný didaktický cíl, může tak vést k domněnce, že jsou zařízení ve výuce k ničemu
- S pomocí mobilních zařízení je poměrně snadné podvádět a opisovat

 Zařízení lze poměrně snadno zneužít k šikaně žáků i učitelů či k jejich zesměšňování pořizováním tajných nahrávek umístěných na internetu apod.

U Rosmana (2006) se tak ještě můžeme setkat například s nevýhodami těmito:

- Malé displeje limitují množství a typ zobrazovaných informací,
- velká pravděpodobnost ztráty či krádeže (ztráta dat),
- bezpečnostní rizika při bezdrátovém připojování k síti pomocí mobilních zařízení.

## <span id="page-26-0"></span>**3.2 Osobní počítač**

Počítač jsme do této kapitoly zařadili jednak z toho důvodu, že je v procesu vyučování stále dosti využíván a jednak z důvodu, že pro některé úlohy není tablet zcela dostačující a počítač nám ve vyučování plně nenahradí. Máme tím na mysli programy, které pro svou činnost potřebují lepší technické parametry, než nám mohou mobilní zařízení nabídnout. Jedná se například o programy typu CAD/CAM, které se využívají na podporu výuky konstruování. Setkáváme se s nimi převážně na středních a vysokých školách, ale mohou je učitelé využít i na základní škole, kdy za jejich pomocí svým žákům například ukážou simulaci, jak funguje ložisko. Dále to mohou být programy potřebné při výuce programování.

## <span id="page-26-1"></span>**3.3 Interaktivní tabule**

Dostál (2009a) vymezuje interaktivní tabuli jako dotykově-senzitivní plochu, jejíž prostřednictvím probíhá vzájemná aktivní komunikace mezi uživatelem a počítačem s cílem zajistit maximální možnou míru názornosti zobrazovaného obsahu. Využívá se ve spojení s počítačem a dataprojektorem.

## <span id="page-26-2"></span>**3.3.1 Výhody a nevýhody interaktivní tabule**

Jelikož byly výše nastíněny výhody a nevýhody ICT, které se částečně prolínají i s výhodami a nevýhodami interaktivních tabulí, tak jako například uvádí Dostál (2009) aktivní zapojení žáků do výuky či vhodným využitím interaktivní tabule lze žáky lépe motivovat k učení, zmíníme pouze výhody následující (Dostál, 2009a, s. 14-15):

 Učivo lze lépe vizualizovat, je možné využívat animace, přesouvat objekty, uplatňuje se zásada názornosti,

- text psaný přímo ve výuce lze snadno uložit a sdílet prostřednictvím internetu se studenty,
- žáci si při prací s tabulí rozvíjí informační a počítačovou gramotnost, která je pro dnešní život nezbytností.

Z nevýhod, které zmiňuje Dostál (2009a, s. 14-15) zmíníme následující:

- Někteří učitelé ji využívají pouze jako projekční plátno (vytrácí se interaktivita),
- tvorba vlastních výukových objektů je náročná na čas a dovednosti pracovat s ICT,
- existuje jen málo tzv. i-učebnic (učebnic pro interaktivní tabule) a jiných již hotových výukových objektů,
- · při instalaci "napevno" chybí možnost tabuli výškově nastavit a nižší či vyšší žáci mají problém s psaním,
- hrozí zničení nešetrným zacházením (zejména o přestávkách),
- klasická učebnice je odsouvána do pozadí (žáci se neučí pracovat s tištěnou knihou),
- omezuje se psaný projev obvyklý v případě "klasické tabule" (žáci často jen "klikají" na tlačítka),
- některé učitele může využívání interaktivní tabule svádět k potlačování demonstrace reálných pokusů, přírodnin, případně jiných pomůcek.

Z výčtu pozitiv a negativ využívání interaktivní tabule u Dostála (2009a) bylo na první pohled vidět, že nevýhody převažují nad výhodami, je jich mnohem více, avšak s postupujícím časem nemusí být úplně aktuální. V dnešní době můžeme předpokládat, že se tvorbou i-učebnic zabývá více nakladatelství, než tomu bylo v počátcích zavádění interaktivních tabulí do procesu vzdělávání. Z těch nejznámějších nakladatelství zabývajících se jejich tvorbou můžeme jmenovat například nakladatelství Fraus, Terasoft, Alter, Nová Škola, proto by neměl být nijak velký problém s jejich opatřením. Tvorba vlastních výukových objektů je sice dosti náročná, avšak existují různé zdroje, které vyučující mohou pro svou výuku využít. Přesněji máme na mysli DUMy neboli Digitální učební materiály. Podle Neumajera (2012) se jedná převážně o pracovní listy, testy, prezentace, videa a zvukové ukázky, které je možné využívat ve výuce. Záleží pak

na konkrétním uživateli, jak je bude využívat a v jakých kombinacích. Tyto materiály jsou vytvářeny učiteli z praxe a jejich obsahová správnost a didaktická vhodnost je posuzována recenzenty. Nemají tedy jednotnou formu ani styl, hlavní je jejich odbornost, inovace i různorodost, neboť i jejich uživatelé jsou různí a ne všem vyhovuje to stejné. Z těch nejznámějších webových portálů obsahujících DUMy můžeme uvést např. dum.rvp.cz či dumy.cz (Neumajer, 2013).

Integrace moderních technologií do vyučovacího procesu nemají pouze své příznivce, ale i odpůrce (Spitzer, 2014), kteří v tabletu vidí pouze hračku, kterou děti budou při výuce používat k hraní her apod. Nemusí být chyba v mobilním zařízení, jako je třeba tablet nebo chytrý telefon, ale spíše ve formě výuky. Když učitel zprostředkuje hodinu, která žáky ničím nezaujme, budou se nudit a nebude je to bavit, tak nebude záležet na tom, zda tablet mají či ne, s největší pravděpodobností se budou i tak věnovat jiné činnosti. Hrát si s mobily, číst knihy popř. e-knihy pod svým stolem nebo se vybavovat se svými spolužáky. Obavy ale ani tak nejsou na místě. Proto se dostáváme k podkapitole, ve které se budeme věnovat Class managementu.

#### <span id="page-28-0"></span>**3.4 Class management**

Zkráceně můžeme říct, že se jedná o řídící software, pomocí kterého lze ovládat a sledovat všechna zařízení studentů. Software má několik funkcí, avšak všechny vedou ke stejnému cíli, a to kontrole žáků učitelem. Většinou se můžeme setkat s těmito možnostmi software (Rumler, 2014, s. 22):

- Sledování obrazovky učitel může sledovat dění studentských zařízení, přepínat mezi jejich obrazovkami, v některých případech nasdílet obrazovku jednoho studenta ostatním,
- regulace internetu a to jak zakazováním určitých stránek, tak jen povolováním některých stránek,
- zablokování zařízení učitel může všem studentům, nebo jen některým, obrazovku doslova zamknout, takže je zřízení nepoužitelné,
- hromadné otevírání aplikací na povel může všem studentům vyvolat stejnou aplikaci,
- hlášení se a chat studenti se mohou pomocí softwaru virtuálně hlásit, nebo si anonymně psát s učitelem,
- další správa zařízení instalace programů, vypínání atd.

Učitel tak plně může kontrolovat práci svých studentů. Pokud bude mít pocit, že se některý žák věnuje na svém zařízení jiným činnostem, zobrazí si tak na svém počítači náhledy žákovských zařízení a může jim zaslat vzkaz, aby se vrátili k činnosti, kterou mají dělat, případně jim rovnou vypnout přístup na internet či zablokovat určité stránky, které jsou mezi žáky oblíbené, např. sociální sítě facebook, instagram či twitter.

## <span id="page-30-0"></span>**4 Doplňkové prvky rozvíjející aktivitu a tvořivost**

Díky rozvoji techniky se stále více využívají materiálně didaktické prostředky, které umožňují aktivní a tvořivé zapojení edukantů do vyučovacího procesu (Martinková, 2009). Proto se dostáváme ke kapitole, která se bude věnovat doplňkovým prvkům, napomáhajícím rozvoji aktivity a tvořivosti žáků. V této kapitole budou představeny prostředky, pomocí kterých lze efektivněji žáky zapojovat do vzdělávací činnosti ve spojení s interaktivní tabulí a tabletem. Přesněji máme na mysli interaktivní zařízení, která mohou být využívána jak pro práci s interaktivní tabulí, tak pro další interaktivní aktivity pří výuce, z nichž můžeme jmenovat hlasovací systémy. Dále to jsou senzory, nazývané také čidla, kterými může být opatřen mobilní telefon či tablet a lze ho tak lépe využít například v hodinách fyziky. Podle Neumajera (2015) právě v nich spočívá velký a dosud spíše méně známý potenciál využití tabletů a chytrých mobilních telefonů ve výuce. Dále se zmíníme o technologiích, které nejčastěji prostřednictvím Bluetooth komunikují s telefony. Jedná se o nositelnou elektroniku, ze které můžeme jmenovat náramky, hodinky, jenž jsou nošeny přímo na těle a sledují náš zdravotní stav. Využitelné mohou být například v hodinách Výchovy ke zdraví či Tělesné výchovy.

## <span id="page-30-1"></span>**4.1 Hlasovací systémy**

Prvním takovým prostředkem aktivizujícím žáky, jsou hlasovací systémy, které jsou nedílnou součástí interaktivní výuky. Jak je uvedeno na stránce AV MEDIA (2016) zabývající se prezentační, projekční a audiovizuální technikou, hlasovací systémy umožňují získat představu o znalostech nebo je může vyučující použít k ověření pochopení probíraného učiva. Hlasování je primárně interaktivní pomůckou pro moderní vyučování. Zpětná vazba a hlasování probíhá za pomoci bezdrátových staniček nebo mobilních zařízení, kterými mohou být chytré telefony, tablety nebo přenosné počítače. Ve výuce, je tento nástroj vnímám jako nástroj pro zkvalitnění vyučovací hodiny a zvýšení pozornosti žáků. Učitelé díky nim mohou porovnávat úroveň znalostí studentů, jak před probíráním určitého tématu, tak po něm. Systémy lze také využít pro testování nebo odpovědní dotazník díky možnostem adresného hlasování.

#### <span id="page-31-0"></span>**4.2 Senzory**

Ve výuce s tabletem můžeme využít různé funkční prvky, kterými mohou být senzory. Javorčík (2013) uvádí ty, se kterými se u tabletů a chytrých mobilních telefonů setkáváme nejčastěji. Jedná se o GPS, akcelerometr, gyroskop a barometr. Neumajer (2015) mezi senzory a čidla zařazuje také kameru a fotoaparát, které jsme si do výčtu těch, o kterých se zmíníme, přidali. Zaměříme se tedy na následující senzory a čidla:

- Fotoaparát a kamera,
- GPS,
- akcelerometr.
- gyroskop,
- barometr.

Díky nim se podle Neumajera (2015) z tabletů a chytrých mobilních telefonů stává daleko univerzálnější nástroj, který je možné využít k měření, prozkoumávání a dokumentování světa kolem nás. Vytvoří se tak nástroj, který podporuje zvídavost a tvořivost žáků a vyučování pro ně bude zajímavější a zábavnější. Zmíníme se také o edukačním systému PASCO a nositelné elektronice.

#### <span id="page-31-1"></span>**4.2.1 Kamera a fotoaparát**

Jedná se o obrazové snímače, které se běžně využívají v digitálních fotoaparátech. Lze díky nim pořizovat fotografie a nahrávat videa, jedná se tak o univerzální nástroj, který disponuje velkými možnostmi využitelnými ve vzdělávání. Můžeme s nimi například natáčet videa, zaznamenávat rozhovory, vysvětlovat fyzikální jevy pomocí videa či využít kameru jako zvětšovací sklo nebo tablet pak jako vizualizér a spoustu dalších možností (Neumajer, 2015).

#### <span id="page-31-2"></span>**4.2.2 GPS**

Výuka problematiky map a orientace v přírodě v hodinách zeměpisu a nejen v nich probíhala vždy prostřednictvím busoly a kompasu. GPS navigace nám přináší do výuky nový způsob jak oživit výuku a aktivizovat žáky. Pomocí GPS lze snadno určit polohu a přesný čas, jak uvádí Neumajer (2015). GPS nalezne největší uplatnění v hodinách zeměpisu a vlastivědy, ale lze ji využít i při mimoškolních aktivitách, výletech či soutěžích. Asi nejznámějším příkladem využití GPS ve vyučování může být hra Geocaching. Jedná se o hru na pomezí sportu a turistiky, která spočívá ve využití právě navigačního systému GPS při hledání skrytých schránek, které se nazývají cache, česky keš.

### <span id="page-32-0"></span>**4.2.3 Akcelerometr**

Tento senzor neměří pouze to, s jakým zrychlením se telefon pohybuje, ale také jeho orientaci. (Neumajer, 2015)

Jak uvádí Chroust, Kůžel (2015) akcelerometr slouží k určení relativní polohy, neboli naklonění v prostoru. Poskytuje aplikacím svá data, aby tak mohly určit, zda je mobilní zařízení v poloze na výšku či na šířku, popřípadě, zdali jeho displej směřuje dolů či nahoru. Při pohybu zařízením do stran se data ze snímače zblázní, v případě, kdy zařízení leží na stole, se hodnoty zase ustálí.

## <span id="page-32-1"></span>**4.2.4 Gyroskop**

Dalším senzorem, který lze při práci s chytrým mobilním telefonem či tabletem využít je gyroskop. Někdy bývá akcelerometr označován nesprávně jako gyroskop a gyroskop zase jako akcelerometr. I když oba tyto senzory mají podobnou funkci, jedná se o dvě různá čidla. Gyroskop také určuje orientaci přístroje ale je schopný zjistit polohu přístroje také v klidovém režimu na rozdíl od akcelerometru, který měří pouze změnu polohy (Javorčík, 2013).

Akcelerometr detekuje pohyb pouze ve dvou osách, nerozezná tedy pohyb, kdy telefon položíme na stůl a otočíme jim o 180 stupňů. Gyroskop ale tuto schopnost má, umožňuje změřit jakoukoli změnu polohy přístroje i v prostoru. Oproti akcelerometru je schopen zaregistrovat pohyb také v třetí ose (Kuruc, 2009)

Jako aplikaci, která využívá gyroskop, můžeme uvést Star Walk (Javorčík, 20013), která umí promítnout aktuální hvězdnou oblohu přesně tak, jak ji vidíme a to z místa, na kterém se právě nacházíme. Je určena pro platformu iOs a promítne nejen polohu hvězd, ale také souhvězdí, planet, meteoritů a spoustu dalších objektů. Spolupracuje s pohybovým senzorem zařízení a také s GPS lokací, pomocí kterých zobrazí aktuální hvězdnou oblohu. (Brož, 2014)

33

## <span id="page-33-0"></span>**4.2.5 Barometr**

Barometr je tlakový senzor, který měří atmosférický tlak. Kromě předpovídání počasí je využitelný při měření nadmořské výšky. GPS systému napomáhá upřesnit nadmořskou výšku, čímž zrychluje i zaměření aktuální polohy. (Neumajer, 2015)

### <span id="page-33-1"></span>**4.2.6 Pasco**

Při zmiňování se o senzorech nemůžeme opomenout edukační systém PASCO, sloužící pro realizaci experimentů ve výuce a napomáhající objevovat vědu z atraktivnějšího pohledu. Tento měřící systém se skládá ze specializovaných měřících sond, senzorů a experimentálního příslušenství využitelných v přírodovědných předmětech. Lze ho také využívat v interakci s interaktivní tabulí, na jejíž ploše je tak možné zobrazit průběhy měření, grafy či výsledky měření. (av media, 2015)

Nezáleží na zvolené platformě, kterou zrovna využíváme ani za zařízení, se kterým zrovna pracujeme, zda se jedná o počítač, tablet či interaktivní tabuli. Tento software nám umožní v reálném čase zaznamenat, analyzovat a také zobrazovat data na všech platformách úplně stejně. (pasco, 2015)

## <span id="page-33-2"></span>**4.2.7 Nositelná elektronika**

Tato elektronika je také nazývaná nositelnosti, či anglicky wearables. Jak je uvedeno na stránce Mobilmania (2016), jedná se o skupinu miniaturní elektroniky, která je konstruovaná k tomu účelu, aby se nosila na těle či oblečení a umožňuje měřit fyziologické parametry.

Kombinací ať už těchto doplňujících prvků či moderních ICT trendů lze docílit výuky, která pro žáky bude poutavá, zábavná, rozvíjející jejich aktivitu i tvořivost. Příkladem může být výuka, při které žáci pomocí fotoaparátů či kamer svých chytrých zařízení pořizují fotografie či videa, která dále mohou sdílet se svými spolužáky pomocí cloudu či vytvářet působivé dokumenty za pomocí například google dokumentů, které umožňují dokumenty nejen vytvářet a upravovat, ale také na nich s dalšími lidmi spolupracovat. Žáci se tak mohou podílet na společném výsledku své práce.

# **PRAKTICKÁ ČÁST**

# <span id="page-35-0"></span>**5 Hodnocení výukových aplikací**

U stolních počítačů se tomu říká aplikační softwarové vybavení, běžně také programy, avšak v případě tabletů se jedná o aplikace, anglicky také zkráceně apps. Tyto aplikace se nedistribuují na nosičích, jako jsou CD, DVD či USB flash paměti, jak je tomu u stolních počítačů, ale stahují se přímo prostřednictvím internetového obchodu. Tento model byl postupně zaveden u všech výrobců hlavních tabletových platforem. Společnost Apple tak pro své iPady s operačním systémem iOs provozuje App Store, pro tablety se systémem Android je k dispozici internetový obchod od společnosti Google s názvem Google Play a pro Microsoft s Windows 8 je k dispozici Windows Store (Neumajer, 2013).

## <span id="page-35-1"></span>**5.1 Uvedení do problematiky**

V praktické části práce se budeme věnovat hodnocení výukových aplikací. Nejprve uvedeme kritéria, ze kterých jsme čerpali. Dále představíme ty, které jsme si pro hodnocení vybrali a následně je aplikujeme na vybrané aplikace. Uvedeme také příklady z možností aplikace, které nás nejvíce zaujaly. Převážně se pak zaměříme na interaktivní práci se vzdělávacím obsahem a také motivační prvky. Zmíníme také to, co se nám na dané aplikaci líbilo či nelíbilo, popř. co bychom změnili. Aplikace byly vyzkoušeny na zařízení s dotykovou obrazovkou a systémem android 5.1.

## <span id="page-35-2"></span>**5.2 Kritéria hodnocení**

Z důvodů, že se nám nepodařilo najít kritéria hodnocení aplikací pro potřeby naší práce, budeme vycházet z vícero dokumentů, věnujícím se nejen výukovým aplikacím. Pro hodnocení aplikací budeme tedy vycházet z následujících dokumentů. První dokument, který při tomto výběru využijeme, bude od společnosti Apple (2014) a to s názvem Jak vybírat výukové programy. Další kritéria, ze kterých budeme čerpat, jsou od Klementa (2012) určené pro hodnocení elektronických studijních opor. Využijeme také kritéria od autora Tomakarose (2012), které byly vytvořeny pro hodnocení výukových aplikací. Přehled kritérií, ze kterých budeme čerpat, si nyní uvedeme v následujících podkapitolách.

## <span id="page-36-0"></span>**5.2.1 Kritéria hodnocení aplikací od společnosti Apple**

Jak vybírat výukové programy (apple, 2014)

## **Výuková stránka**

- Sděluje efektivně látku, kterou se zabývá?
- Odpovídá výukovým cílům?
- Podporuje i odstupňované učení, zpětnou vazbu, hodnocení, zpětnou reflexi?
- Pomůže žákům učit se v širším kontextu a vytvářet si vazby na reálný svět?
- Lze ji přizpůsobit nebo se přizpůsobuje sama různým stupňům schopnosti?

## **Zaujetí žáků a motivace**

- Je přívětivá a intuitivní na používání?
- Vyhovuje potřebnému stupni schopností? Dává prostor pro další růst?
- Budou se k ní žáci často vracet?
- Má inovativní vzdělávací funkce? Nabízí víc než jen rutinní aktivity?
- Pracuje s herními prvky?

## **Vyváženost interaktivních funkcí**

- Podporují učení, nebo jsou prostě jen pro zábavu?
- Je aplikace dostatečně vyvážená, tak aby měla dost interaktivity, ale zároveň neodváděla pozornost od učení?
- Využívají interaktivní funkce plně možnosti iOS na zpestření a zkvalitnění výuky?

#### **Možnosti zpřístupnění**

- Nabízí aplikace dostatečnou škálu obtížnosti pro žáky s různými schopnostmi?
- Podporuje aplikace různé metody učení?
- Umožňuje aplikace, aby si žáci přizpůsobili uživatelské rozhraní?
- Využívá aplikace funkcí, jako jsou VoiceOver nebo titulky?

## <span id="page-37-0"></span>**5.2.2 Kritéria hodnocení dle Klementa**

# **Oblast hodnocení zaměřená na vzdělávací obsah a jeho formy s ohledem na specifika DiV (Klement, 2013, s. 184**)

- Jasná a stručná definice a popis pojmů,
- souvislost vysvětlovaných pojmů s již dříve vyučovanou problematikou,
- začlenění pojmů do struktury poznatků,
- možnost samostatné aplikace pojmů a jejich obsahu,
- přiměřená četnost výskytu konkrétních pojmů,
- přiměřená četnost abstraktních pojmů,
- vizualizace abstraktních a konkrétních pojmů,
- demonstrace výkladu abstraktních a konkrétních pojmů,
- výklad a demonstrace pojmů realizován textem,
- výklad a demonstrace realizován statickou obrazovou formou (obrázky),
- výklad a demonstrace realizován dynamickou obrazovou formou (videa, animace, apod.),
- výklad a demonstrace realizován multimediální formou (audiovizuální záznam přednášky apod.),
- zdůraznění důležitých pasáží textů multimediálními prvky (barevné prolínání, animace apod.),
- interaktivní práce se vzdělávacím obsahem (kvízy, křížovky, doplňovačky apod.).

#### **Oblast hodnocení zaměřená na učení studenta a DiV (Klement, 2013, s. 182)**

- Přítomnost a efektivita motivačních prvků,
- aktuálnost obsahu,
- faktická a terminologická správnost,
- logické uspořádání obsahu,
- přiměřenost cílové skupině studentů,
- rozčlenění obsahu do přiměřených kroků s ohledem na cílovou skupinu studentů,
- zdůraznění praktického využití získaných poznatků,
- výukové cíle jako definice zamýšlených výukových výsledků,
- možnost praktického ověření získaných vědomostí,
- přítomnost učebních úloh,
- dostatek příkladů na procvičení,
- přítomnost námětů pro samostatnou práci,
- návaznost výukových cílů na konečnou úroveň studentových znalostí, dovedností či postojů,
- přítomnost výukových cílů z poznávací domény (znalosti),
- přítomnost výukových cílů z emoční domény (postoje),
- přítomnost výukových cílů z psychomotorické domény (dovednosti).

## **Oblast hodnocení zaměřená na specifika distančního vzdělávání (Klement, 2013,**

**s. 186)**

- Přítomnost navigačních ikon,
- přítomnost průvodce studiem,
- věcnost a stručnost průvodce studiem,
- přítomnost Marginálií,
- přítomnost Shrnutí kapitol,
- souvislost Shrnutí kapitol s výkladem,
- přítomnost souhrnu Klíčových slov,
- počet Klíčových slov a jejich význam s ohledem na výklad,
- přítomnost souhrnu Pojmů pro zapamatování,
- počet Pojmů pro zapamatování a jejich význam s ohledem na výklad,
- přítomnost Definice cílů kapitol,
- jasnost a výstižnost definice Cílů kapitol,
- dostatek odkazů na další studijní Literaturu,
- přítomnost Pasáží pro zájemce,
- přítomnost hypertextových odkazů na jiné informační či datové zdroje,
- přítomnost prvků průběžné evaluace krátké úkoly (slovní odpověď),
- přítomnost prvků průběžné autoevaluace dlouhé úkoly (soubor),
- přítomnost prvků průběžné evaluace zkušební test,
- přítomnost prvků průběžné autoevaluace kontrolní otázky,

přítomnost prvků zjišťování vstupních znalostí studenta.

## <span id="page-39-0"></span>**5.2.3 Kritéria hodnocení dle Tomakarose**

Kritéria hodnocení aplikací (Tomakaros, 2012)

#### **Všeobecné informace a posouzení schématu**

- Aplikace je snadná na používání a nepadá
- Aplikace je levnější, než \$10
- Obsah je přiměřený
- Aplikace neobsahuje reklamy
- Pro správné fungování nejsou vyžadovány další nákupy v aplikaci
- Aplikace obsahuje nápovědu/tutoriál

#### **Design aplikace**

- Grafika/zvuky jsou přitažlivé
- Aplikace je interaktivní a podmanivá
- Aplikace je motivující pro uživatele
- Aplikace podporuje kreativitu a představivost

#### **Funkce/použití**

- Aplikaci lze přizpůsobit pro různé uživatele
- Aplikace poskytuje užitečnou zpětnou vazbu
- Aplikace je snadno přizpůsobitelná cílové řeči/jazykové dovednosti
- Aplikace má dobrý potenciál pro interakci mezi uživatelem a terapeutem?
- Aplikace podporuje kritické myšlení a vyšší úroveň jazyka

## <span id="page-39-1"></span>**5.3 Postup při výběru jednotlivých kritérií**

V této podkapitole uvedeme, jak jsme postupovali při výběru jednotlivých kritérií.

#### **Kritéria hodnocení aplikací jsme si rozdělili na 4 kategorie a to následovně:**

- Motivace.
- aktivita, samostatnost, tvořivost,
- interaktivní práce se vzdělávacím obsahem,

multimedialita.

Teď tedy ke konkrétním kategoriím. Při vytváření kategorie motivace jsme se nechali inspirovat kritérii od Apple (2014), spadající do Zaujetí žáků a motivace, z nichž jsme si vybrali kritérium "*Je přívětivá a intuitivní na používání?".* Na základě této otázky jsme dále vycházeli z kritérií od Kovářové (2015) věnující se Uživatelské přívětivosti, do nichž zařazuje otázky pro zvážení tohoto parametru, z nich jsme si vybrali následující:

- *Je v aplikaci nápověda, a pokud ano, jak snadné je její využití?*
- *Je navigace v aplikaci dobře pochopitelná?*

## **Na základě tohoto nám tedy vznikla kritéria následující:**

- Aplikace je snadná a intuitivní na používání
- Aplikace obsahuje nápovědu/tutoriál
- Navigace aplikace je dobře pochopitelná

## **Z kritérií od Tomakarose (2012) jsme si pak vybrali:**

- Aplikace neobsahuje reklamy
- Aplikace obsahuje přitažlivou grafiku
- Aplikace obsahuje příjemné zvuky
- Aplikace nepadá

A to z důvodu, že jsme se zamysleli nad tím, co by nás v práci s aplikací mohlo motivovat a naopak, co by na nás působilo rušivě nebo dokonce odpudivě. Pokud bude aplikace hezky graficky povedená, budou ji doprovázet příjemné zvuky, určitě nás to bude motivovat více, jako když se nám nebude líbit a zvuk na pozadí nám bude nepříjemný. Dále jsme se zamysleli nad tím, co by nás mohlo při práci s aplikací demotivovat, ať už časté pády aplikace nebo například otravná vyskakující reklama.

#### **Jako poslední kritérium jsme zvolili:**

Aplikace obsahuje odměny např. přidělováním bodů/mincí

Kterým jsme se nechali inspirovat u Klementa (2013) a to kritériem z oblasti hodnocení zaměřené na učení studenta a distanční vzdělávání a to v následující podobě:

## *Přítomnost a efektivita motivačních prvků*

Kdy motivačním prvkem jsou na mysli ty části aplikace, které odměňují či penalizují výkon studenta. Jak Klement (2013) uvádí, při hodnocení elektronických studijních opor lze tohoto dosáhnout například přidělováním bodů za absolvování dílčích částí či celých částí disciplín, avšak my z tohoto budeme vycházet i při hodnocení aplikací, kdy se například za splnění části aplikace otevřou její další možnosti. Jak dále uvádí, motivačním prvkem může být v tomto smyslu také zobrazení animace či obrázku při správné odpovědi.

Kategorii aktivita, samostatnost, tvořivost jsme pojali jako sloučení těchto tří pojmů a to z důvodu, že se nám jednotlivá kritéria prolínala a proto bylo vhodnější je sloučit.

Volbou těchto kritérií jsme se nechali inspirovat také u Klementa (2013) a to oblastí evaluačních kritérií zaměřených na specifika distančního vzdělávání, ze kterých jsme si vybrali kritéria **následující:**

- *Přítomnost prvků průběžné evaluace – krátké úkoly (slovní odpověď)*
- *Přítomnost prvků průběžné evaluace – zkušební test*
- *Přítomnost prvků průběžné autoevaluace – kontrolní otázky*
- *Přítomnost prvků zjišťování vstupních znalostí studenta*

**Dále pak oblasti hodnocení zaměřenou na učení studenta a distanční vzdělávání a to v podobě kritéria:**

*Možnost praktického ověření získaných vědomostí* 

#### **Z výše uvedených kritérií nám tedy pro tuto kategorii vznikla kritéria následující:**

- Krátké úkoly (slovní odpověď)
- Zkušební test
- Kontrolní otázky
- Zjišťování vstupních znalostí studenta
- Možnost praktického ověření získaných vědomostí

**Poslední kritérium, které jsme do této kategorie zařadili, jsme si sami navrhli, jedná se o kritérium:**

• Pokus (experiment)

V kategorii interaktivní práce se vzdělávacím obsahem jsme se pak taktéž nechali inspirovat kritérií Klementa (2013) a to oblastí hodnocení zaměřenou na vzdělávací obsah a jeho formu s ohledem na distanční vzdělávání a to kritériem následujícím:

*Interaktivní práce se vzdělávacím obsahem (kvízy, křížovky, doplňovačky)*

Které jsme pojali jako samostatné prvky interaktivní práce se vzdělávacím obsahem. Vznikla nám tak kritéria následující:

- Aplikace obsahuje kvíz
- Aplikace obsahuje doplňovačku
- Aplikace obsahuje křížovku

Posledním kritériem a to technikou Drag and drop jsme se pak nechali inspirovat u autora Sweeney (2012), který při hodnocení aplikace zmiňuje Drag and drop techniku. Doslovný překlad této techniky je "táhni a pusť" (PC revue, 2000). Můžeme tedy říct, že se jedná o veškeré přetahování, přemísťování objektů.

Poslední kategorii, kterou jsme do hodnocení zařadili je Multimedialita. U této kategorie jsme taktéž vycházeli z kritérií od Klementa (2013) a to z následujícího:

 Výklad a demonstrace realizován dynamickou obrazovou formou (videa, animace apod.)

#### **Kritéria jsme si pak zvolili následující:**

- *Přítomnost videa*
- *Přítomnost animace*

## <span id="page-43-0"></span>**6 Metodika hodnocení**

Při metodice hodnocení aplikací jsme se nechali inspirovat vytvořeným hodnotícím archem od Tomakarose (2012), na jehož základě jsme si vytvořili podobnou formou hodnotící arch na hodnocení aplikací pro potřeby práce. Tento hodnotící arch je vytvořen ze 4 kategorií pro hodnocení aplikací. Každá taková kategorie obsahuje jednotlivá kritéria. Hodnocení bude probíhat tím způsobem, že u každého daného kritéria budeme označovat buďto 0 v případě nesplněného kritéria nebo 1 v případě splněného kritéria. Odpovídající hodnoty pak budeme značit červeně. V případě splnění kritéria tedy bude červeně jednička, v případě nesplnění kritéria bude červeně nula. Maximální počet bodů za každou kategorii je pak součtem jednotlivých kritérií v dané kategorii. Prázdný hodnotící arch vypadá následovně:

#### **Interaktivní práce se vzdělávacím obsahem aplikace \_\_\_\_ / 4**

- 0 1 Aplikace obsahuje kvíz
- 0 1 Technika Drag and drop<sup>1</sup>
- 0 1 Aplikace obsahuje doplňovačku
- 0 1 Aplikace obsahuje křížovku

#### **Motivace \_\_\_\_ / 8**

- 0 1 Aplikace je snadná a intuitivní na používání
- 0 1 Aplikace neobsahuje reklamy
- 0 1 v aplikaci je dostupná nápověda/tutoriál
- 0 1 Aplikace obsahuje přitažlivou grafiku
- 0 1 Aplikace obsahuje příjemné zvuky
- 0 1 Aplikace obsahuje odměny např. přidělováním bodů
- 0 1 Aplikace nepadá
- 0 1 Navigace aplikace je dobře pochopitelná

#### **Aktivita, samostatnost, tvořivost \_\_\_\_ / 5**

- 0 1 Krátké úkoly (slovní odpověď)
- 0 1 Zkušební test
- 0 1 Kontrolní otázky
- 0 1 Zjišťování vstupních znalostí studenta
- 0 1 Pokus (experiment)

# **Multimedialita \_\_\_\_ / 2**

- 1 Přítomnost videa
- 1 Přítomnost animace

# <span id="page-45-0"></span>**7 Aplikace Mappie učení geografie**

- **Velikost:** 13M
- **Platforma:** Android, verze 2.2 a vyšší
- **Verze aplikace:** 1.2
- **Vývojář:** LearnPieSoft team
- **Jazyk:** Angličtina, Slovenština

Tato aplikace nabízí atraktivní možnost při učení geografie, která je vhodná jak pro studenty základní, střední, tak i vysoké školy. Je zaměřená pro ty, kteří mají rádi geografii, chtějí si oprášit své vědomosti či pro ty, kteří se rádi učí novým věcem. (google play, 2015)

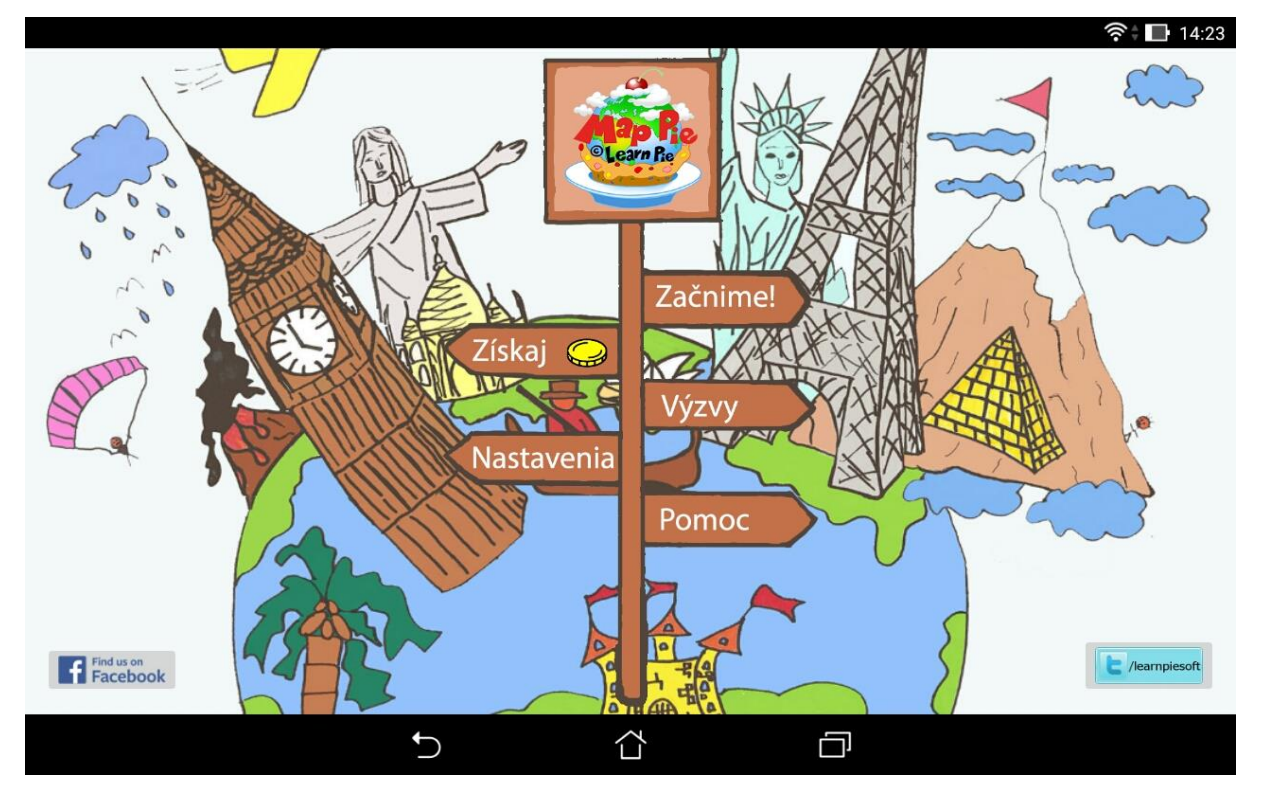

*Obrázek 2: Úvodní obrazovka aplikace Mappie učení geografie*

## <span id="page-45-2"></span><span id="page-45-1"></span>**7.1 Hodnocení aplikace**

#### **Interaktivní práce se vzdělávacím obsahem aplikace 3 / 4**

- 0 1 Aplikace obsahuje kvíz
- 0 1 Technika Drag and drop
- 0 1 Aplikace obsahuje doplňovačku
- 0 1 Aplikace obsahuje křížovku

#### **Motivace 6 / 8**

- 0 1 Aplikace je snadná a intuitivní na používání
- 0 1 Aplikace neobsahuje reklamy
- 0 1 v aplikaci je dostupná nápověda/tutoriál
- 0 1 Aplikace obsahuje přitažlivou grafiku
- 0 1 Aplikace obsahuje příjemné zvuky
- 0 1 Aplikace obsahuje odměny např. přidělováním bodů
- 0 1 Aplikace nepadá
- 0 1 Navigace aplikace je dobře pochopitelná

#### **Aktivita, samostatnost, tvořivost 1 / 5**

- 0 1 Krátké úkoly (slovní odpověď)
- 0 1 Zkušební test
- 0 1 Kontrolní otázky
- 0 1 Zjišťování vstupních znalostí studenta
- 0 1 Pokus (experiment)

#### **Multimedialita 1 / 2**

- 0 1 přítomnost videa
- 0 1 přítomnost animace

#### <span id="page-46-0"></span>**7.2 Příklady z obsahu aplikace**

Z interaktivního obsahu můžeme uvést jako příklad kvíz, pomocí kterého si lze ověřit získané vědomosti. Nastavení samotného kvízu lze přizpůsobit před jeho zobrazením. Lze například nastavit, z jakých kategorií bude kvíz složen, kolik chceme v kvízu otázek a zda lze za jeho splnění získat nějakou odměnu. Při výběru nejnižšího možného počtu otázek nám kvíz nenabízí žádnou odměnu, avšak můžeme ho plnit zadarmo. Při zvýšení počtu otázek nám sice kvíz poskytne při splnění určité výzvy patřičnou odměnu, ale musíme do něj i určité mince vložit, jak lze vidět na obrázku (obr. č.3) například při výběru počtu 100 otázek můžeme získat maximálně 15 mincí, avšak 3 mince musíme do spuštění kvízu vložit.

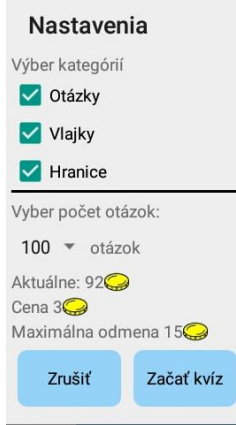

*Obrázek 3: Nastavení kvízu*

<span id="page-47-0"></span>Dalším atraktivním obsahem může být učení se pomocí mapy. Na výběr jsou kontinenty, celý svět či konkrétní země. Učení pak probíhá způsobem, kdy žák kliká na jednotlivé státy, popř. kraje a ukazuje se mu v pravém horním rohu aplikace, o jaký stát se jedná, případně jeho hlavní město. V případě okresu zase název okresu a název kraje, do kterého spadá, jak lze vidět na obrázku (obr. č. 4).

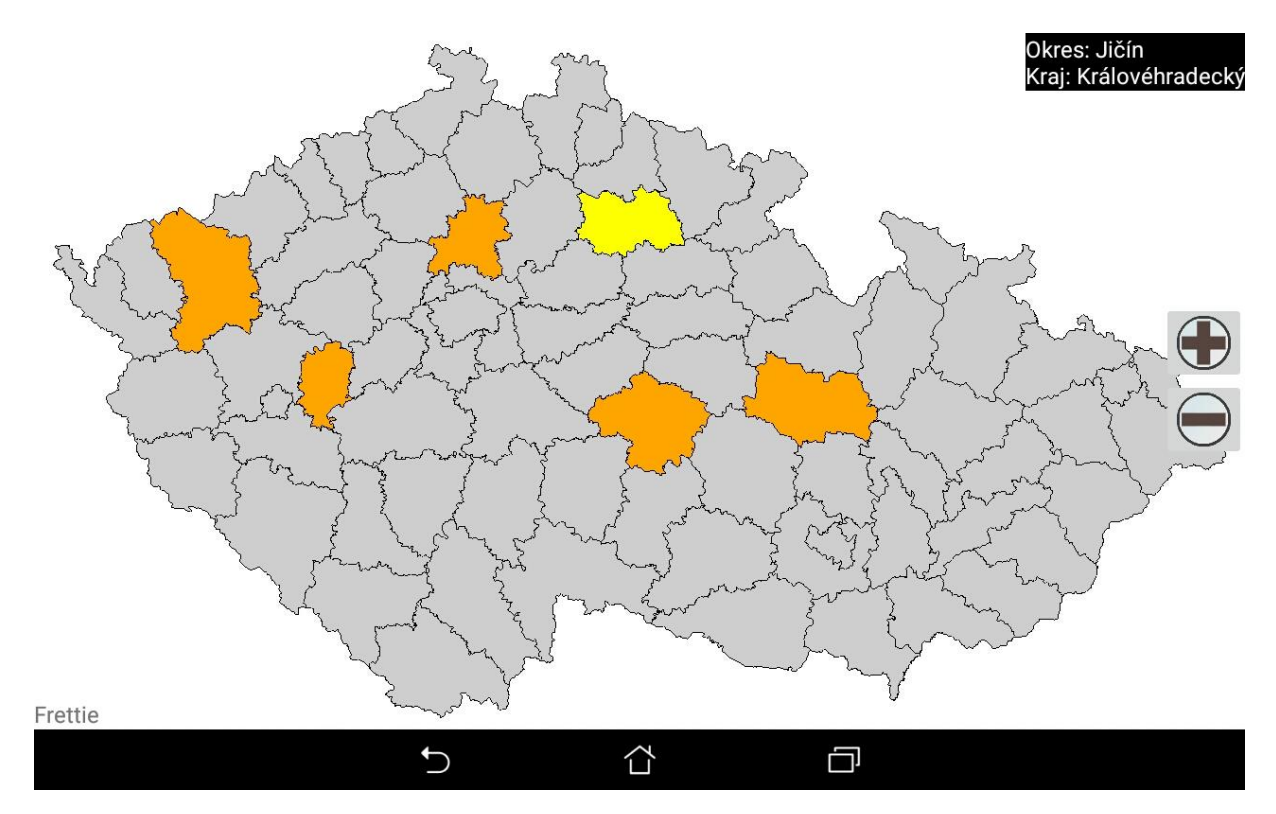

*Obrázek 4: Učení okresů ČR*

<span id="page-47-1"></span>Takto naučené vědomosti si lze taktéž ověřit. Na výběr jsou dvě možnosti a to buď uhádnout označený okres podle psaného názvu a následným kliknutím na okres mapy či

označeným políčkem v mapě a výběrem ze 4 nabízených možností, jak lze vidět na obrázku (obr. č. 5) v případě ověřování států Evropy.

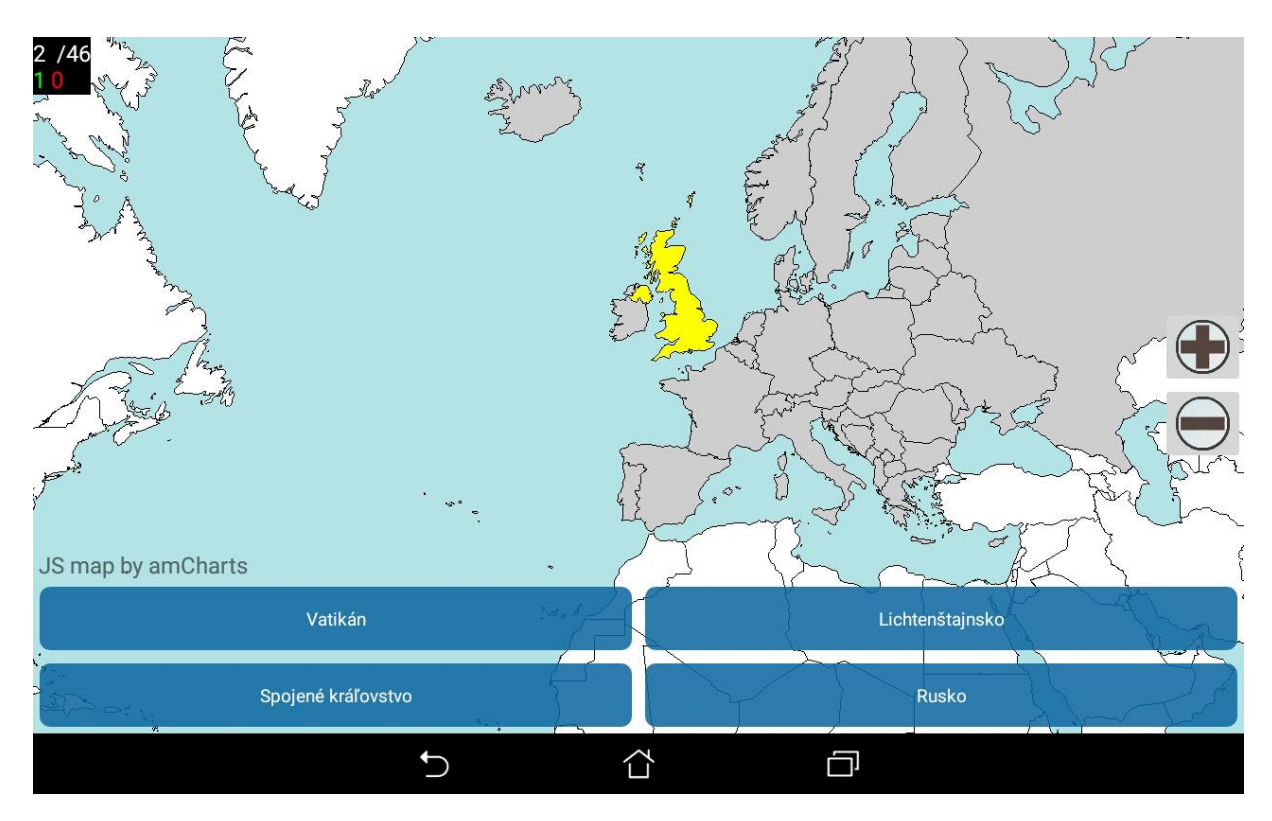

*Obrázek 5: Uhodni označený stát*

<span id="page-48-0"></span>Motivačním prvkem v této aplikaci můžeme například uvést přidělování mincí za plnění částí aplikace. Přehled odměn za splnění určité oblasti lze nalézt v rozcestníku aplikace pod názvem "Výzvy" na úvodní stránce aplikace. Při rozkliknutí dané výzvy se zobrazí, kolik je potřeba splnit správných odpovědí a jaká je za to odměna. Přijímáním výzev žáci získávají mince, pomocí kterých mohou otevírat ostatní části aplikace, které jsou při prvním spuštění vesměs nedostupné, proto je sbírání mincí může motivovat právě k tomu, aby plnili výzvy a měli tak v práci s aplikací více možností. Odměnou jim budou nejen získané mince, ale také nově získané vědomosti.

Způsoby získávání mincí jsou dva, jedním z nich je plnění výzev, jak již bylo zmíněno, kterých je velké množství, ať už za uhádnutí správných oblastí na mapě, či plnění kvízů, které lze také splnit na určitou obtížnost. Čím větší obtížnost, tím je také větší odměna v podobě mincí. Dalším způsobem, jak lze mince získat je přehráváním reklamy. Jedna reklama trvá v rozmezí 15 – 30 sekund a lze u ní vypnout zvuk, což je výhodou, protože díky vypnutému zvuku není nijak rušivá a lze jejím přehráním získat mince zdarma bez plnění výzev, což sice není zrovna motivující, ale čas od času to uživatel v rámci odpočinku určitě ocení. Za splnění výzvy lze získat různý počet mincí, většinou jejich počet stoupá s náročností. Za reklamu lze získat pouze 8 mincí a lze během jednoho dne přehrát pouze 5 reklam, takže díky plnění výzev máme možnost získat libovolný počet mincí za den, za reklamu však pouze 40. Vzhledem k tomu, že otevírání dalších možností aplikace nás stojí 30 nebo 40 mincí a žáci chtějí více než jednu otevřenou oblast za den, nezbude jim jiná možnost, než plnit výzvy a zisk mincí z přehrávání reklam budou mít spíše jako příjemný bonus.

#### *Co se mi na aplikaci líbilo*

• Provedení aplikace

#### *Co se mi na aplikaci nelíbilo*

Plnění výzev je dosti náročné

## <span id="page-50-0"></span>**8 Aplikace Síly v mechanice ZŠ**

- **Velikost:** 18M
- **Platforma:** Android, verze 4.0 a vyšší
- **Verze aplikace:** 1.0.6
- **Vývojář:** Tabletárium
- **Jazyk:** Čeština

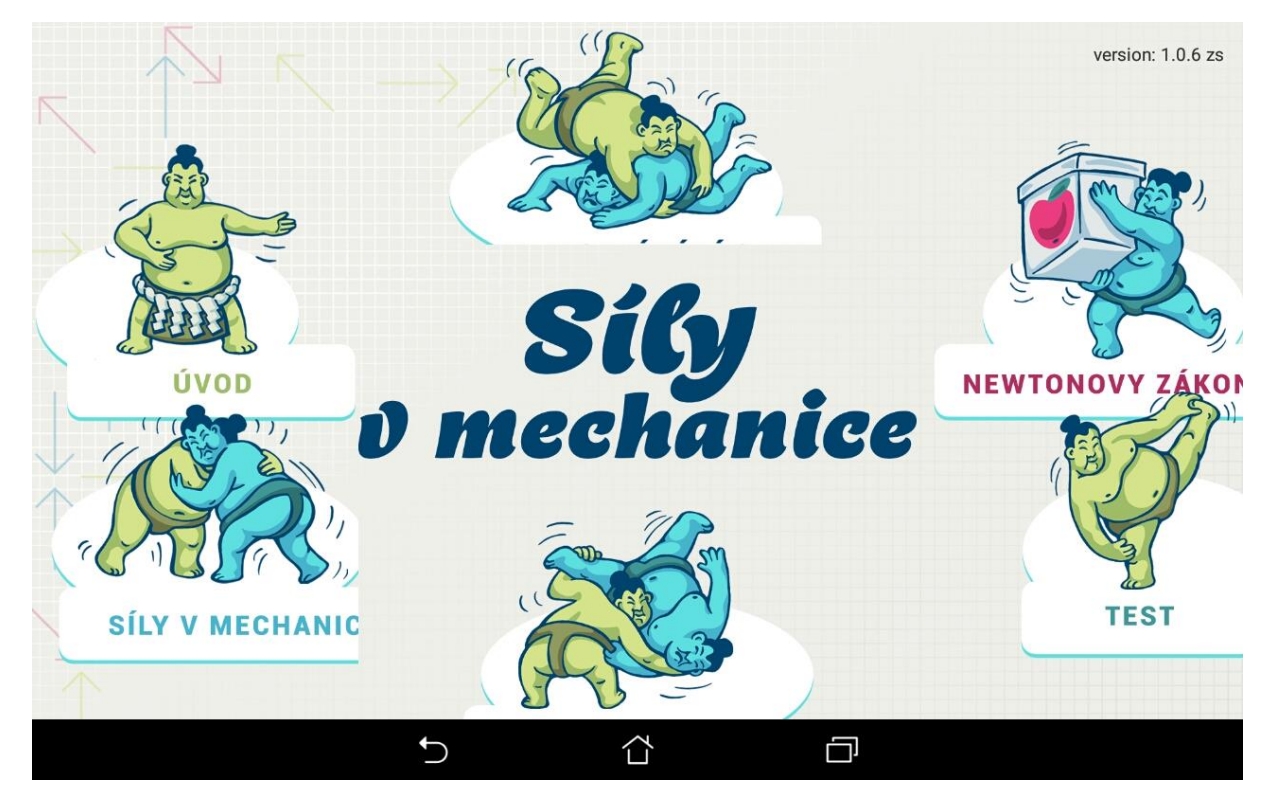

*Obrázek 6: Úvodní obrazovka aplikace Síly v mechanice*

## <span id="page-50-2"></span><span id="page-50-1"></span>**8.1 Hodnocení aplikace**

**Interaktivní práce se vzdělávacím obsahem aplikace 3 / 4**

- 0 1 Aplikace obsahuje kvíz
- 0 1 Technika Drag and drop<sup>1</sup>
- 0 1 Aplikace obsahuje doplňovačku
- 0 1 Aplikace obsahuje křížovku

#### **Motivace 5 / 8**

- 0 1 Aplikace je snadná a intuitivní na používání
- 0 1 Aplikace neobsahuje reklamy
- 0 1 v aplikaci je dostupná nápověda/tutoriál
- 0 1 Aplikace obsahuje přitažlivou grafiku
- 0 1 Aplikace obsahuje příjemné zvuky
- 0 1 Aplikace obsahuje odměny např. přidělováním bodů
- 0 1 Aplikace nepadá
- 0 1 Navigace aplikace je dobře pochopitelná

#### **Aktivita, samostatnost, tvořivost 5 / 5**

- 0 1 Krátké úkoly (slovní odpověď)
- 0 1 Zkušební test
- 0 1 Kontrolní otázky
- 0 1 Ziišťování vstupních znalostí studenta
- 0 1 Pokus (experiment)

#### **Multimedialita 1/ 2**

- 0 1 přítomnost videa
- 0 1 přítomnost animace

#### <span id="page-51-0"></span>**8.2 Příklady obsahu aplikace**

Celá aplikace je propletená interaktivním obsahem. Aplikace je rozdělená na jednotlivé kapitoly, které obsahují jak teorii, tak i interaktivní obsah, pomocí kterého si lze získané vědomosti ověřit. K dispozici jsou tak různé vědomosti, úkoly či pokusy.

Na obrázku (obr. č. 7) tak můžeme vidět jednu z možností interaktivního obsahu z úvodní kapitoly, která seznamuje žáky s tím, co se nového naučí a dává jim prostor před tím, než se něco nového naučí, aby si ověřili, co už o daném tématu ví. Každá taková interaktivní práce s obsahem má i své vyhodnocení, takže žáci dostávají okamžitou zpětnou vazbu, která je taktéž důležitá.

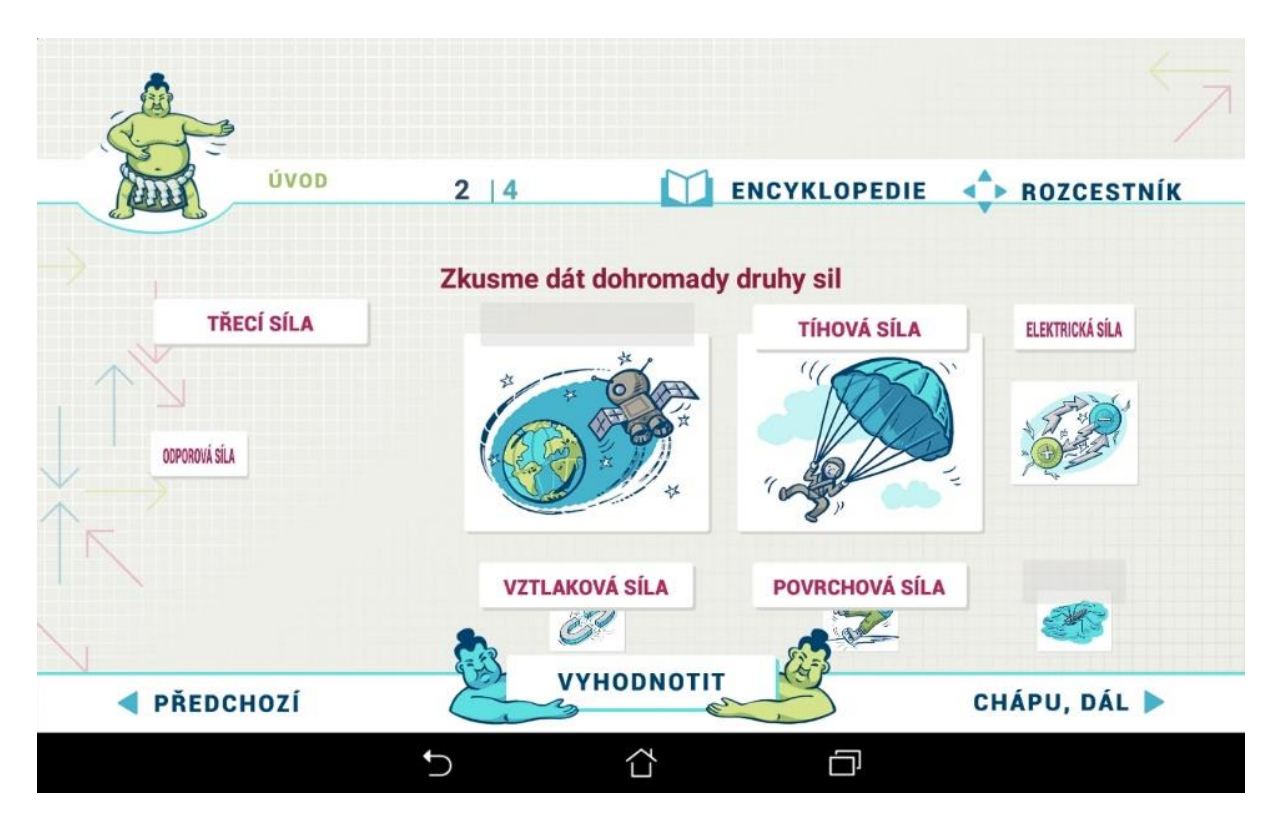

*Obrázek 7: Doplňovačka*

<span id="page-52-0"></span>Jiným příkladem interaktivního obsahu, se kterým se v aplikaci setkáváme, je pokus obsažený v kapitole Moment síly, kdy má žák za úkol dosadit správné závaží, jak je vidět na obrázku (obrázek č. 8) a docílit tak Momentové věty.

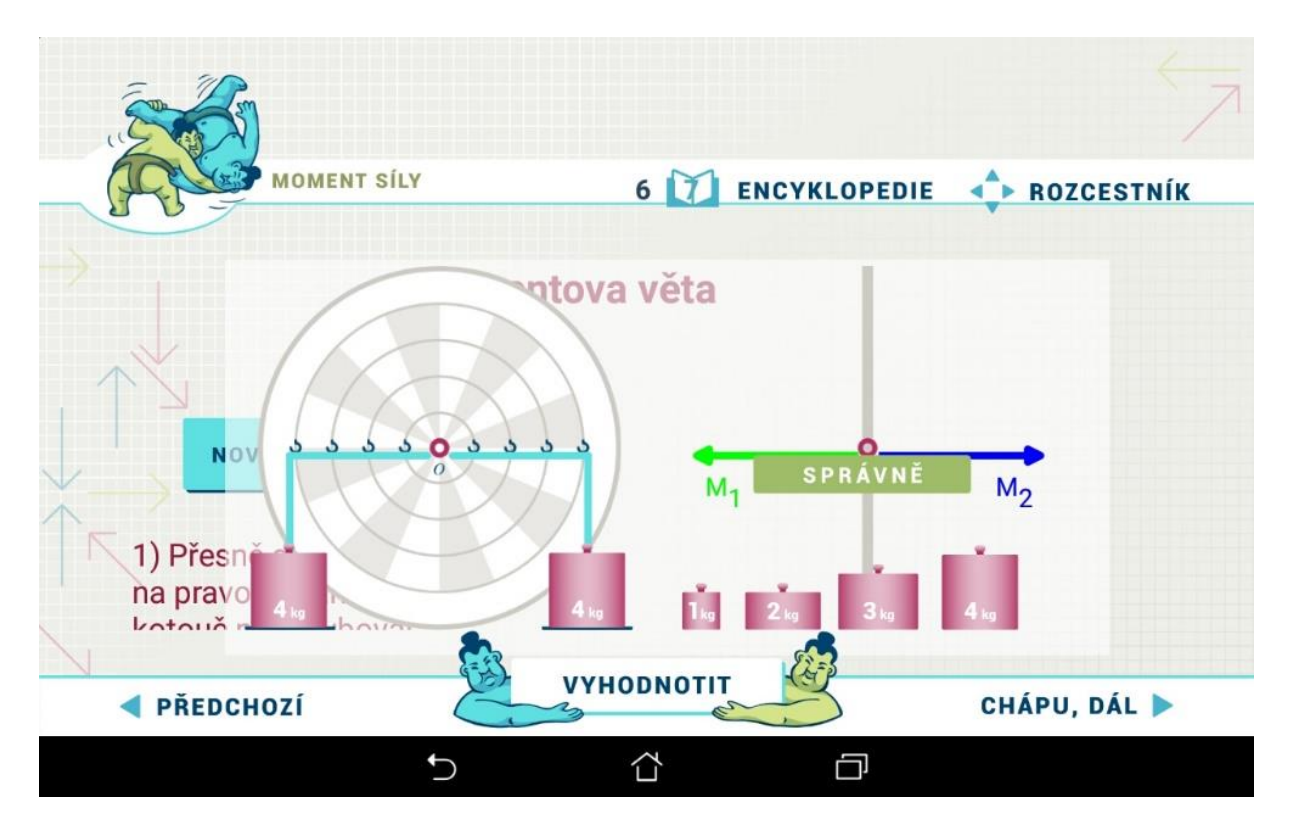

*Obrázek 8: Momentova věta*

<span id="page-53-0"></span>V aplikaci je taktéž k dispozici test pro ověření získaných vědomostí, obsahující otázky a volby ANO či NE, jak ukazuje následující obrázek (obrázek č. 9). Test žákům taktéž poskytuje okamžitou zpětnou vazbu, kdy lze jednotlivé otázky ihned vyhodnotit.

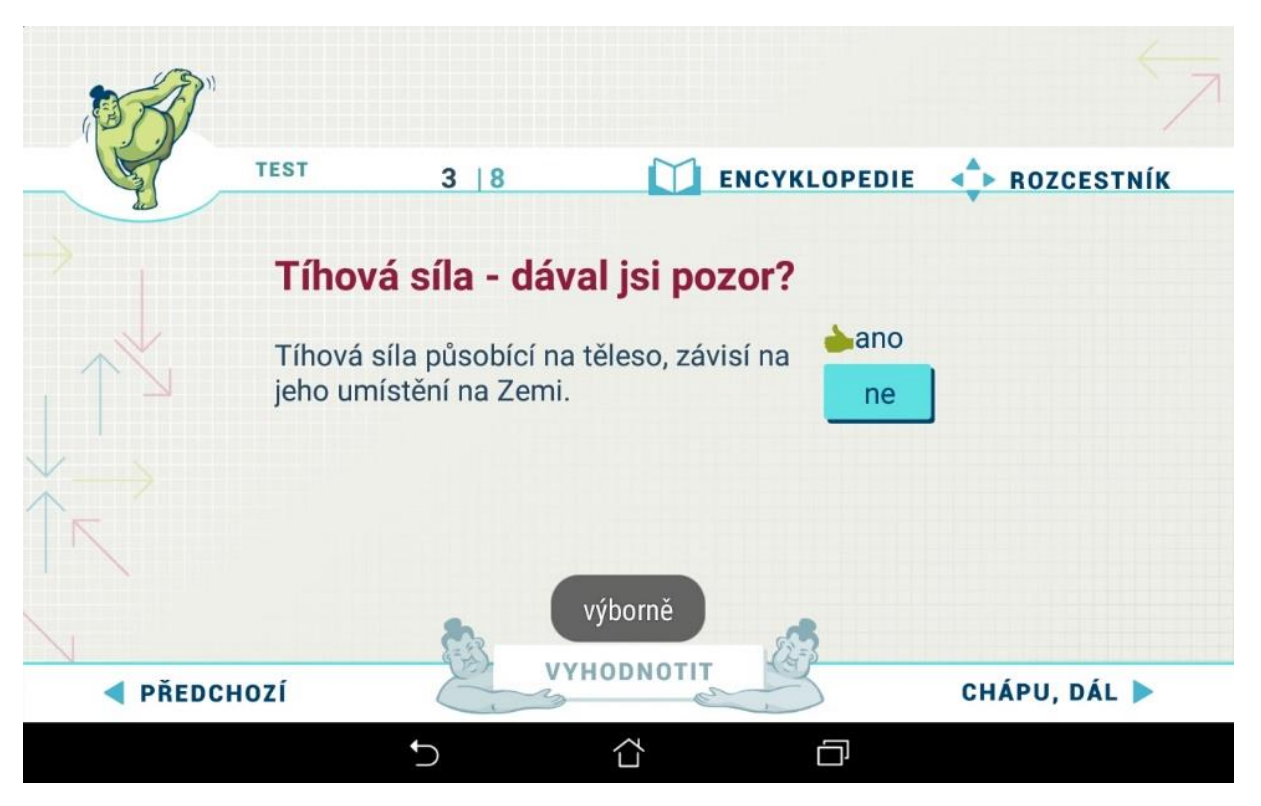

*Obrázek 9: Vědomostní test*

#### <span id="page-54-0"></span>*Co se mi na aplikaci líbilo*

 Aplikace byla velmi pěkně provedená, srozumitelná a dobře se s ní pracovalo. Velkým plusem byla encyklopedie, kterou si však bylo ale zapotřebí k této aplikaci stáhnout jako další aplikaci.

#### *Co se mi na aplikaci nelíbilo*

 Některé úkoly a části kapitol se špatně zobrazovaly, což ale nemuselo být chybou aplikace, ale zařízení.

# <span id="page-55-0"></span>**9 Aplikace Alyss 3D lab digestive systém**

- **Velikost:** 27M
- **Platforma:** Android, verze 2.3 a vyšší
- **Verze aplikace:** 1.1.4
- **Vývojář:** Alyss edusolutions
- **Jazyk:** Angličtina

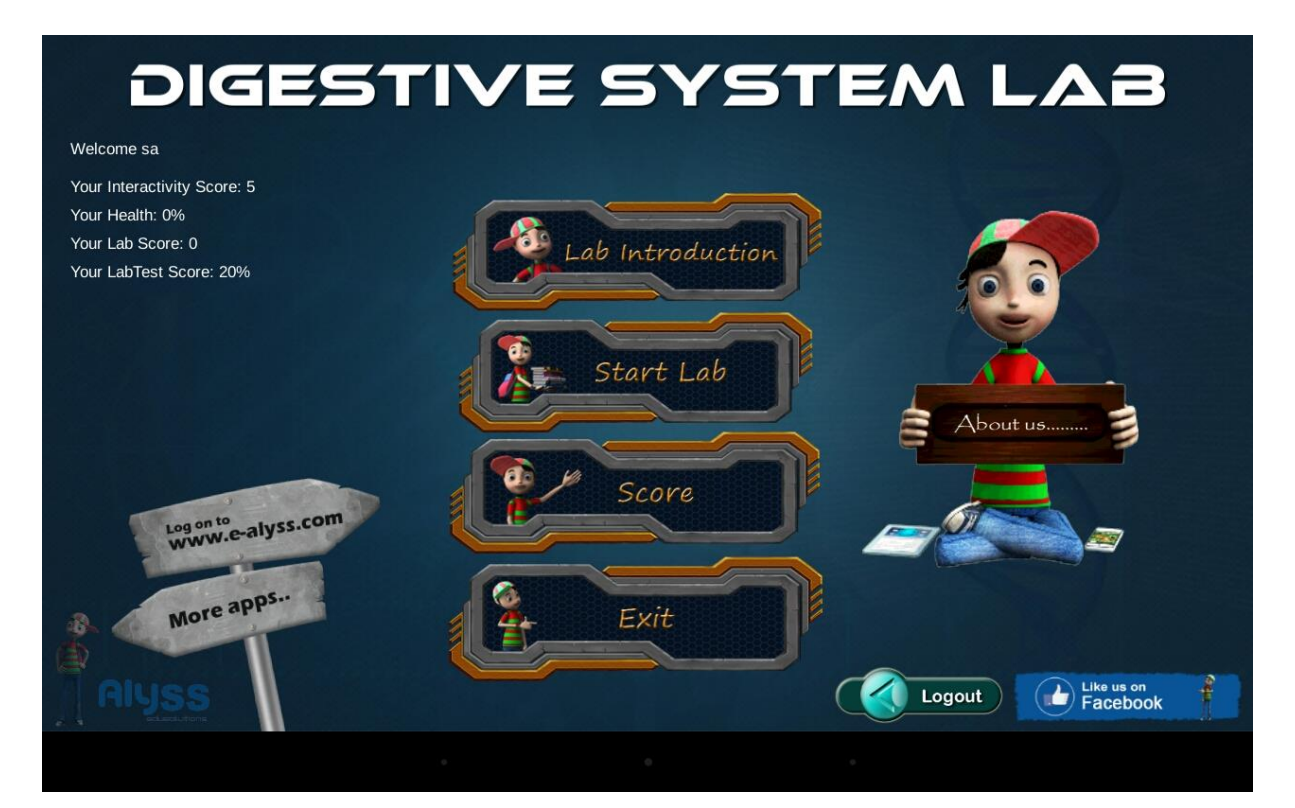

*Obrázek 10: Úvodní obrazovka aplikace Digestive systém*

## <span id="page-55-2"></span><span id="page-55-1"></span>**9.1 Hodnocení aplikace**

#### **Interaktivní práce se vzdělávacím obsahem aplikace 2 / 4**

- 0 1 Aplikace obsahuje kvíz
- 0 1 Technika Drag and drop<sup>1</sup>
- 0 1 Aplikace obsahuje doplňovačku
- 0 1 Aplikace obsahuje křížovku

#### **Motivace 6 / 8**

- 0 1 Aplikace je snadná a intuitivní na používání
- 0 1 Aplikace neobsahuje reklamy
- 0 1 v aplikaci je dostupná nápověda/tutoriál
- 0 1 Aplikace obsahuje přitažlivou grafiku
- 0 1 Aplikace obsahuje příjemné zvuky
- 0 1 Aplikace obsahuje odměny např. přidělováním bodů
- 0 1 Aplikace nepadá
- 0 1 Navigace aplikace je dobře pochopitelná

#### **Aktivita, samostatnost, tvořivost 2 / 6**

- 0 1 Krátké úkoly (slovní odpověď)
- 0 1 Zkušební test
- 0 1 Kontrolní otázky
- 0 1 Zjišťování vstupních znalostí studenta
- 0 1 Pokus (experiment)
- 0 1 Možnost praktického ověření získaných vědomostí

#### **Multimedialita 1 / 2**

- 0 1 přítomnost videa
- 0 1 přítomnost animace

Vzhledem k hodnoceným kritériím by bylo vhodnější do aplikace zařadit více interaktivní práce se vzdělávacím obsahem a to buď v podobě křížovky nebo například doplňovačky. Aplikace je postavena spíše na technice drag and drop, tedy táhli a pusť, proto se téměř veškerá práce s interaktivním obsahem aplikace zakládá na přesouvání objektů. Dále bych na začátek aplikace zařadila například nějaký vstupní test, pomocí kterého by bylo možné si vyzkoušet, co už žák o daném tématu ví.

#### <span id="page-56-0"></span>**9.2 Příklady obsahu aplikace**

Učení je v této aplikaci velmi pěkně realizované. Spočívá v tom, že žák kliká na dané orgány trávicího traktu a postupně se mu zobrazují popisky podle toho, který orgán má zrovna označen, jak lze vidět na obrázku při označení tenkého střeva (obr. č. 11)

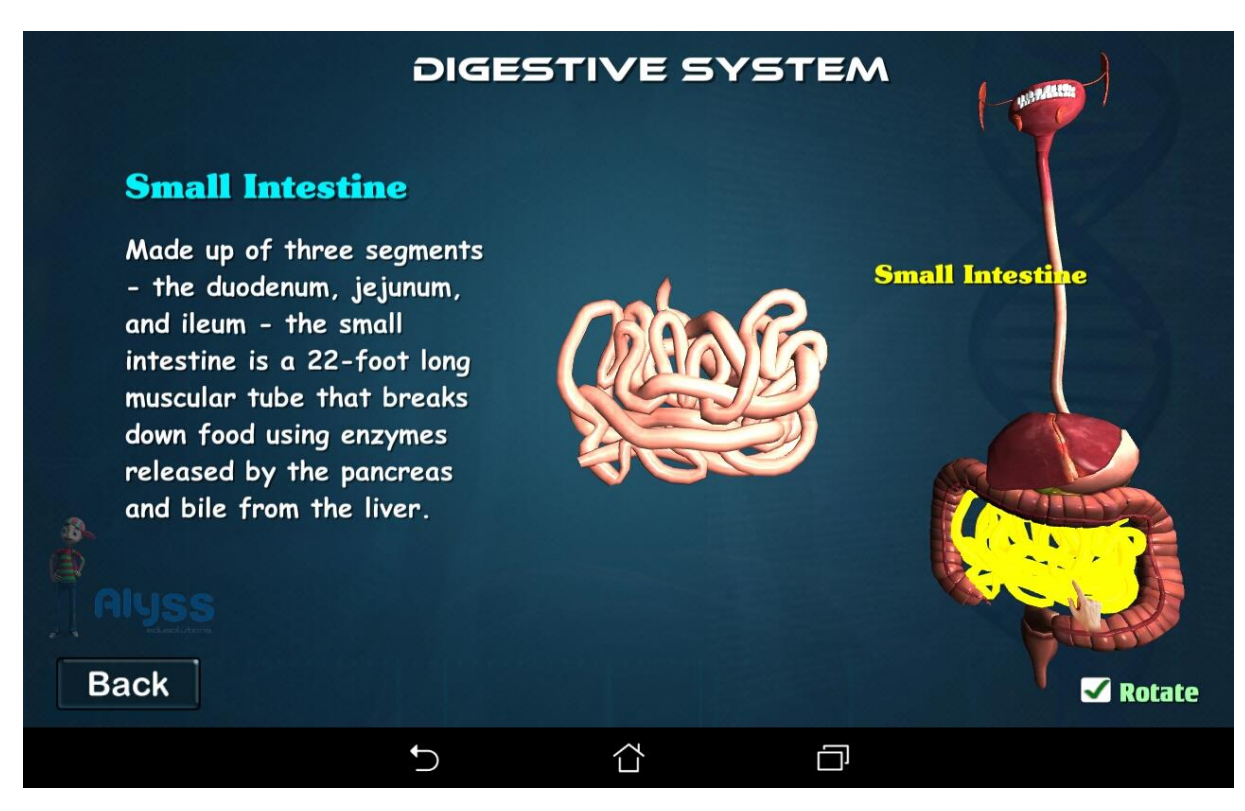

*Obrázek 11: Učení se trávicího traktu*

<span id="page-57-0"></span>K dispozici jsou pak dvě úrovně, na kterých si lze získané poznatky ověřit. Pro otevření druhé úrovně je nejprve zapotřebí splnit úroveň první.

První úroveň spočívá v tom, že žáci přesouvají orgány a vytváří trávicí trakt podle toho, jak má správně vypadat. Pro splnění první úrovně je zapotřebí umístit všechny objekty správně, aby došlo k otevření druhé úrovně. Jakmile je jen jeden objekt špatně, k aktivaci druhé úrovně nedojde. Ke každé úrovni je velmi přehledně a pěkně vytvořená nápověda, jak s danou úrovní pracovat. Lze také využít v této úrovní tlačítko s názvem "hints", které zobrazí radu s umístěním objektu, avšak lze této nápovědy využít pouze třikrát, takže i tak nějaké úsilí při práci s touto úrovní žáci musí vynaložit.

#### *Co se mi na aplikaci líbilo*

 Na této aplikaci se mi líbila grafika a samotné provedení aplikace, které bylo velmi poutavé. Velmi pozitivně také hodnotím formu nápovědy, která je moc hezky provedená a nejedná se pouze o napsaný text

#### *Co se mi na aplikaci nelíbilo*

 Přítomnost reklamy, která nebyla pouze na okraji aplikace, ale spouštěla se automaticky v průběhu práce s aplikací. Například při testu mezi testovými otázkami naskočila přes celou obrazovku, což bylo dosti nepříjemné. Aplikace také někdy špatně reagovala na dotyk a špatně se přemísťovalo s objekty. V případě testu se někdy po zodpovězení všech otázek nezobrazovalo vyhodnocení. Zvuk na pozadí aplikace na mě taktéž nepůsobil příjemně a nešel ani vypnout, pouze u přehrávané reklamy.

## <span id="page-59-0"></span>**Závěr**

Bakalářská práce se zabývá moderními informačními a komunikačními technologiemi, které se využívají na 2. stupni základních škol.

Teoretická část se skládá ze 4 kapitol. První kapitola je věnována vymezení pojmů, jako je aktivita, samostatnost a tvořivost, neboť s jejich rozvíjením nám mohou být moderní informační a komunikační technologie nápomocny. V druhé kapitole se pak věnujeme samotným informačním a komunikačním technologiím se zaměřením na vzdělávání. Nejprve jsme tento pojem vymezili a dále jsme nahlédli na to, jaké místo zaujímají v oblasti základního vzdělávání. Zmínili jsme také výhody a nevýhody těchto technologií ve vzdělávání a taktéž fenomény, které sebou moderní ICT trendy přinášejí. Poslední podkapitola je pak věnována současným ICT trendům, které již ovlivňují nebo s největší pravděpodobností v nejbližších letech ovlivní vzdělávání. Ve třetí kapitole se pak věnujeme materiálně didaktickým prostředkům, se kterými se v dnešní době nejčastěji setkáváme ve škole. Ve čtvrté kapitole navazujeme na materiálně didaktické prostředky, kde zmiňujeme doplňující prvky těchto prostředků napomáhající k rozvoji aktivity a tvořivosti žáků.

Praktická část práce je věnována hodnocení výukových aplikací. Nejprve jsme vymezili kritéria, ze kterých jsme čerpali. Dále jsme uvedli postup výběru jednotlivých kritérií a následně jsme tato kritéria aplikovali na vybrané výukové aplikace pomocí hodnotícího archu. Uvedli jsme také příklady z obsahu těchto aplikací.

V teoretické části práce jsme se tedy snažili uvést současné moderní ICT trendy využívané ve výuce na 2. stupni ZŠ a v praktické části práce jsme provedli hodnocení výukových aplikací, podle zvoleného systému hodnocení.

Věříme, že získané poznatky ohledně aktivity a tvořivosti žáků se nám budou hodit při dalším studiu. Zajímavé by také mohlo být naprogramování vlastní výukové aplikace a její následné hodnocení samotnými žáky, což by mohlo být námětem pro další práci.

# <span id="page-60-0"></span>**Seznam použitých zdrojů literatury**

- 1) AUKSTAKALNIS, Steve. 1994. *Reálně o virtuální realitě: umění a věda virtuální reality*. Brno: Jota. ISBN 80-85617-41-2.
- 2) BRDIČKA, Bořivoj. 1995. Učení s počítačem. Virtuální realita. In: *Bobrův pomocník* [online]. [cit. 2016-03-17]. Dostupné z: http://it.pedf.cuni.cz/~bobr/ucspoc/index.html
- 3) BROŽ, Filip a Jiří KURUC. 2014. Star Walk dokonalý průvodce hvězdnou oblohou. *Jablíčkář* [online]. [cit. 2016-03-20]. Dostupné z: http://jablickar.cz/starwalk-dokonaly-pruvodce-hvezdnou-oblohou/
- 4) Cloudová úložiště. *Ústav výpočetní techniky Masarykovy Univerzity* [online]. [cit. 2016-02-22]. Dostupné z: https://www.ics.muni.cz/cs/katalog-sluzeb/datovauloziste/cloudova-uloziste
- 5) Co znamená drag and drop? *PC Revue* [online]. 2000 [cit. 2016-04-20]. Dostupné z: http://www.1pcrevue.cz/tip0276.htm
- 6) ČERNÝ, Michal, Zuzana HOSTAŠOVÁ, Stanislav HOŠEK, et al. 2015. *Tablet ve školní praxi*. Brno: Flow. ISBN 978-80-88123-02-6.
- 7) DOSTÁL, Jiří. 2009a. INTERACTIVE WHITEBOARD IN INSTRUCTION. *Journal of Technology and Information Education: Časopis pro technickou a informační výchovu* [online]. **1**(3), 11-16 [cit. 2016-02-10]. ISSN 1803-537X. Dostupné z: http://jtie.upol.cz/pdfs/jti/2009/03/02.pdf
- 8) DOSTÁL, Jiří. 2009b. MULTIMEDIA, HYPERTEXT AND HYPERMEDIA TEACHING AIDS A CURRENT TREND IN EDUCATION. *Journal of Technology and Information Education: Časopis pro technickou a informační výchovu* [online]. **1**(2), 18-23 [cit. 2016-04-10]. ISSN 1803-537X. Dostupné z: http://jtie.upol.cz/pdfs/jti/2009/02/03.pdf
- 9) DOSTÁL, Jiří. 2013. Multimediální výukové programy. In: *Katedra technické a informační výchovy* [online]. Olomouc: Univerzita Palackého v Olomouci, [cit. 2016- 02-22]. Dostupné z: http://www.kteiv.upol.cz/uploads/soubory/dostal/studijni\_opora.pdf
- 10) GESCHWINDER, Jan, Bronislava RŮŽIČKOVÁ a Evžen RŮŽIČKA. 1995. *Technické prostředky ve výuce*. 1. vyd. Olomouc: Vydavatelství Univerzity Palackého. ISBN 80- 7067-584-5.
- 11) GUTTENPLAN, Don. Web Tutors Become Stars Far From Classroom. In: The new york times [online]. 2011 [cit. 2016-04-20]. Dostupné z: http://www.nytimes.com/2011/12/12/world/americas/12iht-educLede12.html
- 12) HERRINGTON, Jan, Anthony HERRINGTON a Jessica MANTEI. 2009. *New technologies, new pedagogies: Mobile learning in higher education* [online]. [cit. 2016-04-20]. ISBN 978-1-74128-169-9. Dostupné z: ro.uow.edu.au/cgi/viewcontent.cgi?article=1092&context=edupapers
- 13) CHROUST, Martin a Filip KŮŽEL. 2015. Smartphony mají 19 smyslů. Znáte je všechny? *Mobilmania* [online]. [cit. 2016-03-18]. Dostupné z: http://www.mobilmania.cz/clanky/smartphony-maji-19-smyslu-znate-jevsechny/sc-3-a-1329584/default.aspx
- 14) IPad ve školství: Vybírání aplikací pro výuku. In: *Apple* [online]. 2014 [cit. 2016-03- 06]. Dostupné z: https://www.apple.com/cz/education/docs/L523172C\_EDU\_App\_Guide\_FF\_CZ.pdf
- 15) ISTE Standards for Students. In: *ISTE* [online]. 2007 [cit. 2016-03-10]. Dostupné z: http://www.iste.org/standards/iste-standards/standards-for-students
- 16) JAVORČÍK, Tomáš. 2013. Možnosti a limity mobilních technologií ve vzdělávání. In: *Mezinárodní Masarykova konference pro doktorandy a mladé vědecké pracovníky 2013* [cit. 2016-04-10]. Hradec Králové: Magnanimitas. s. 1716-1724. ISBN 987-80- 87952-00-9. Dostupné z: http://www.vedeckekonference.cz/library/proceedings/mmk\_2013.pdf
- 17) KALAŠ, Ivan. 2013. *Premeny školy v digitálnom veku*. 1. vyd. Bratislava: Slovenské pedagogické nakladateľstvo. ISBN 978-80-10-02409-4.
- 18) KLEMENT, Milan. 2012. *E-learning: elektronické studijní opory a jejich hodnocení*. 1. vyd. Olomouc: Agentura Gevak. ISBN 978-80-86768-38-0.
- 19) KOMENSKÝ, J. A. 1958. Velká didaktika. In: *Vybrané spisy Jana Ámose Komenského*. Svazek I. Redakce Jan Patočka. 1. vyd. Praha: SPN. s. 41 – 281.
- 20) KOTRBA, Tomáš a Lubor LACINA. 2007. *Praktické využití aktivizačních metod ve výuce*. Vyd. 1. Brno: Společnost pro odbornou literaturu - Barrister & Principal. ISBN 978-80-87029-12-1.
- 21) KUNCOVÁ, Martina. 2014. Výuka s využitím ICT a E-learning na VŠ. In: *Vše* [online]. [cit. 2016-02-28]. Dostupné z: http://fis.vse.cz/wp-content/uploads/2015/09/O-elearningu.pdf
- 22) KUPKA, Lukáš. 2014. Jaká jsou aktuálně nejlepší cloudová uložiště. *Živě* [online]. [cit. 2016-02-26]. Dostupné z: http://www.zive.cz/clanky/jaka-jsou-aktualne-nejlepsicloudova-uloziste/sc-3-a-174542/default.aspx
- 23) KURUC, Jiří. 2009. Tříosý gyroskop v mobilu blízké budoucnosti. Co umí? *Mobilmania* [online]. [cit. 2016-02-11]. Dostupné z: http://www.mobilmania.cz/triosy-gyroskop-v-mobilu-blizke-budoucnosti-co-umi/a-1123872/default.aspx
- 24) LÉVY, Pierre P. 2000. *Kyberkultura: zpráva pro Radu Evropy v rámci projektu "Nové technologie: kulturní spolupráce a komunikace"*. Vyd. 1. Praha: Karolinum. ISBN 80- 246-0109-5.
- 25) LOUŽECKÁ, Iva. 2015. 10 DŮVODŮ PROČ využívat Cloudu ve vzdělávání. *Ve škole* [online]. [cit. 2016-04-19]. Dostupné z: http://www.veskole.cz/clanky/10 duvodu-proc-vyuzivat-cloudu-ve-vzdelavani
- 26) MAŇÁK, Josef. 2011. Aktivizující výukové metody. *Rvp.cz* [online]. [cit. 2016-03-02]. Dostupné z: http://clanky.rvp.cz/clanek/c/o/14483/AKTIVIZUJICI-VYUKOVE-METODY.html/
- 27) MAŇÁK, Josef. 1998. *Rozvoj aktivity, samostatnosti a tvořivosti žáků*. 1. vyd. Brno: Masarykova univerzita. ISBN 80-210-1880-1.
- 28) MAŇÁK, Josef. 2003. *Nárys didaktiky*. 3. vyd. Brno: Masarykova univerzita. ISBN 80- 210-3123-9.
- 29) MARTINKOVÁ, Anna. 2009. INTERAKTIVITA A JEJÍ VYUŽITÍ PŘI TVORBĚ UČEBNÍCH POMŮCEK VYUŽÍVAJÍCÍCH MOŽNOSTÍ I-TABULE. In: *VŠB* [online]. Olomouc, [cit. 2016-04-10]. Dostupné z: http://edu.vsb.cz/interaktivni\_tabule/\_publikacni\_cinnost/2008\_2009/2009\_06\_2 5\_Olomouc\_ISBN\_978-80-7220-316-1\_monografieII.dil\_CDstr333.pdf
- 30) NEUMAJER, Ondřej, Lucie ROHLÍKOVÁ a Jiří ZOUNEK. 2015. *Učíme se s tabletem: využití mobilních technologií ve vzdělávání*. Vydání první. Praha: Wolters Kluwer. ISBN 978-80-7478-768-3.
- 31) NEUMAJER, Ondřej. 2012. Co jsou DUMy. *Rvp* [online]. [cit. 2016-02-11]. Dostupné z: http://spomocnik.rvp.cz/clanek/16435/CO-JSOU-DUMY.html
- 32) NEUMAJER, Ondřej. 2013. Trendy ve vzdělávání s ICT v roce 2013. *Ondřej.neumajer* [online]. [cit. 2016-02-10]. Dostupné z: http://ondrej.neumajer.cz/?item=trendy-ve-vzdelavani-s-ict-v-roce-2013
- 33) NEUMAJER, Ondřej. 2013. Úspěch počítačových tabletů nespočívá v aplikacích. *Ondřej.neumajer* [online]. [cit. 2016-04-20]. Dostupné z: http://ondrej.neumajer.cz/?item=uspech-pocitacovych-tabletu-nespociva-vaplikacich
- 34) Nositelnosti. *Mobilmania* [online]. 2015 [cit. 2016-04-20]. Dostupné z: http://www.mobilmania.cz/nositelnosti/sc-373/default.aspx
- 35) PALÁN, Zdeněk. Didaktické prostředky didaktická technika. *Andromedia* [online]. neuvedeno [cit. 2016-01-22]. Dostupné z: http://www.andromedia.cz/andragogicky-slovnik/didakticke-prostredkydidakticka-technika
- 36) PAPERT, Seymour. 1999. What is Logo? Who Needs It? In: *Logo Philosophy and Implementation* [online]. [cit. 2016-04-01]. Dostupné z: http://www.edtech.ku.edu/resources/portfolio\_example/standards/st1/papert\_lo go.pdf
- 37) PASCO zažijte přírodní vědy. In: *PASCO* [online]. 2015 [cit. 2016-04-20]. Dostupné z: http://www.pasco.cz/sites/default/files/pascokatalog-2015-email01.pdf
- 38) POLESNÝ, David. 2016. Copy končí. Do 1. května si přesuňte data jinam. *Živě* [online]. [cit. 2016-02-26]. Dostupné z: http://www.zive.cz/bleskovky/copy-konci-do-1 kvetna-si-presunte-data-jinam/sc-4-a-181250/default.aspx
- 39) PRŮCHA, Jan, Jiří MAREŠ a Eliška WALTEROVÁ. 2003. *Pedagogický slovník*. 4. aktualiz. vyd. Praha: Portál. ISBN 80-7178-772-8.
- 40) Převrácená třída: *vzdělávání pro 21. století* [online]. [cit. 2016-02-15]. Dostupné z: http://prevracenatrida.cz
- 41) Přírodní vědy zajímavě a prakticky. *AV MEDIA* [online]. 2016 [cit. 2016-04-20]. Dostupné z: http://www.avmedia.cz/skoly/prirodni-vedy
- 42) RAMBOUSEK, Vladimír. 1989. *Technické výukové prostředky*. 1. vyd. Praha: SPN. Učebnice pro vysoké školy.
- 43) Rámcový vzdělávací program pro základní vzdělávání. Praha: Výzkumný ústav pedagogický v Praze, 2013. 142 s.
- 44) REVENDA, Václav. 2010. Trendy využívání ICT ve školách. *Hnedulkov* [online]. [cit. 2016-04-11]. Dostupné z: http://hnedulkov.cz/hnedulkov/text/et/index.htm
- 45) ROSMAN, Pavel. 2006. M-LEARNING VZDĚLÁVÁNÍ POMOCÍ MOBILNÍCH ICT. In: *Thakur* [online]. Zlín: Univerzita Tomáše Bati ve Zlíně, [cit. 2016-03-10]. Dostupné z: http://www.thakur.cz/upload/sborniky/2006/Soubory/E-WORK\_A\_E-LEARNING/Rosman.pdf
- 46) RUMLER, Jakub. 2014. Pohádka o zahradě bez trnů zvané class management. Moderní vyučování, 21(11-12), s.22-23.
- 47) SAK, Petr a Jiří MAREŠ. 2007. *Člověk a vzdělání v informační společnosti*. Vyd. 1. Praha: Portál. ISBN 978-80-7367-230-0.
- 48) SHARPLES, Mike (ed.). 2006. Big Issues in Mobile Learning. In:*University of Wollongong* [online]. [cit. 2016-02-10]. Dostupné z: http://matchsz.inf.elte.hu/tt/docs/Sharples-20062.pdf
- 49) Slovník E L. *Ministerstvo vnitra České republiky* [online]. 2016 [cit. 2016-02-20]. Dostupné z: http://www.czechpoint.cz/web/?q=node/502
- 50) SPITZER, Manfred. 2014. *Digitální demence: jak připravujeme sami sebe a naše děti o rozum*. 1. vyd. Brno: Host. ISBN 978-80-7294-872-7.
- 51) SWEENEY, Sean J. 2010. The fives criteria. In: *Scribd* [online]. [cit. 2016-04-20]. Dostupné z: https://www.scribd.com/doc/44503715/Fives-Booklet
- 52) The NMC Horizon Report Europe: 2014 Schools Edition. In: *NMC* [online]. [cit. 2016- 02-02]. Dostupné z: http://www.nmc.org/publication/nmc-horizon-report-europe-2014-schools-edition-2/
- 53) The NMC Horizon Report: 2016 Higher Education Edition. In: *NMC* [online]. [cit. 2016-02-02]. Dostupné z: http://www.nmc.org/publication/nmc-horizon-report-2016-higher-education-edition/
- 54) TOMARAKOS, Deborah. 2012. Rate That App. *THE ASHA LEADER BLOG* [online]. [cit. 2016-04-20]. Dostupné z: http://blog.asha.org/2012/07/12/rate-that-app/
- 55) UHEROVÁ, Zdenka. 2012. Rozvíjanie tvorivosti v procese edukácie z pohľadu študentov. *GRANT journal* [online]., **1**(2), 52 - 56 [cit. 2016-03-20]. ISSN 1805-0638. Dostupné z: http://www.grantjournal.com/issue/0201/PDF/0201uherova.pdf
- 56) WOODARD, Regina. 2011. Advantages and Disadvantages of M-Learning. *Bright hub* [online]. [cit. 2016-02-19]. Dostupné z: http://www.brighthub.com/education/online-learning/articles/36809.aspx
- 57) ZOUNEK, Jiří a Klára ŠEĎOVÁ. 2009. *Učitelé a technologie: mezi tradičním a moderním pojetím*. 1. vyd. Brno: Paido. ISBN 978-80-7315-187-4.
- 58) ZOUNEK, Jiří. 2006. *ICT v životě základních škol*. Vyd. 1. Praha: Triton. ISBN 80-7254- 858-1.

# <span id="page-65-0"></span>**Citace obrázků**

KALHOUS, Zdeněk a Otto OBST a kol. 2002. *Školní didaktika.* 1. vydání. Praha: Portál, 448 s. ISBN 80-7178-253-X.

#### *Poznámka*

Autor práce je autorem všech uvedených obrázků kromě obrázku č. 1, ke kterému je uveden zdroj.

# <span id="page-66-0"></span>Seznam obrázků

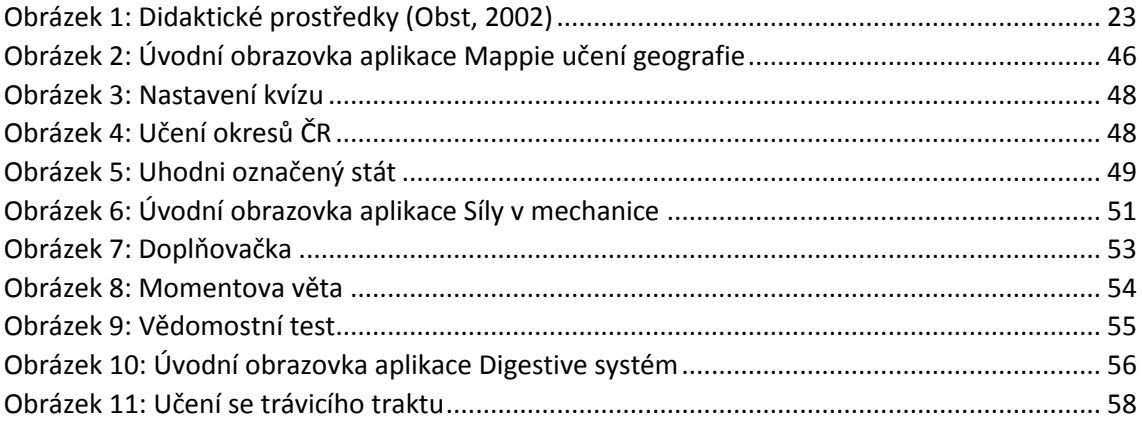

# **Anotace**

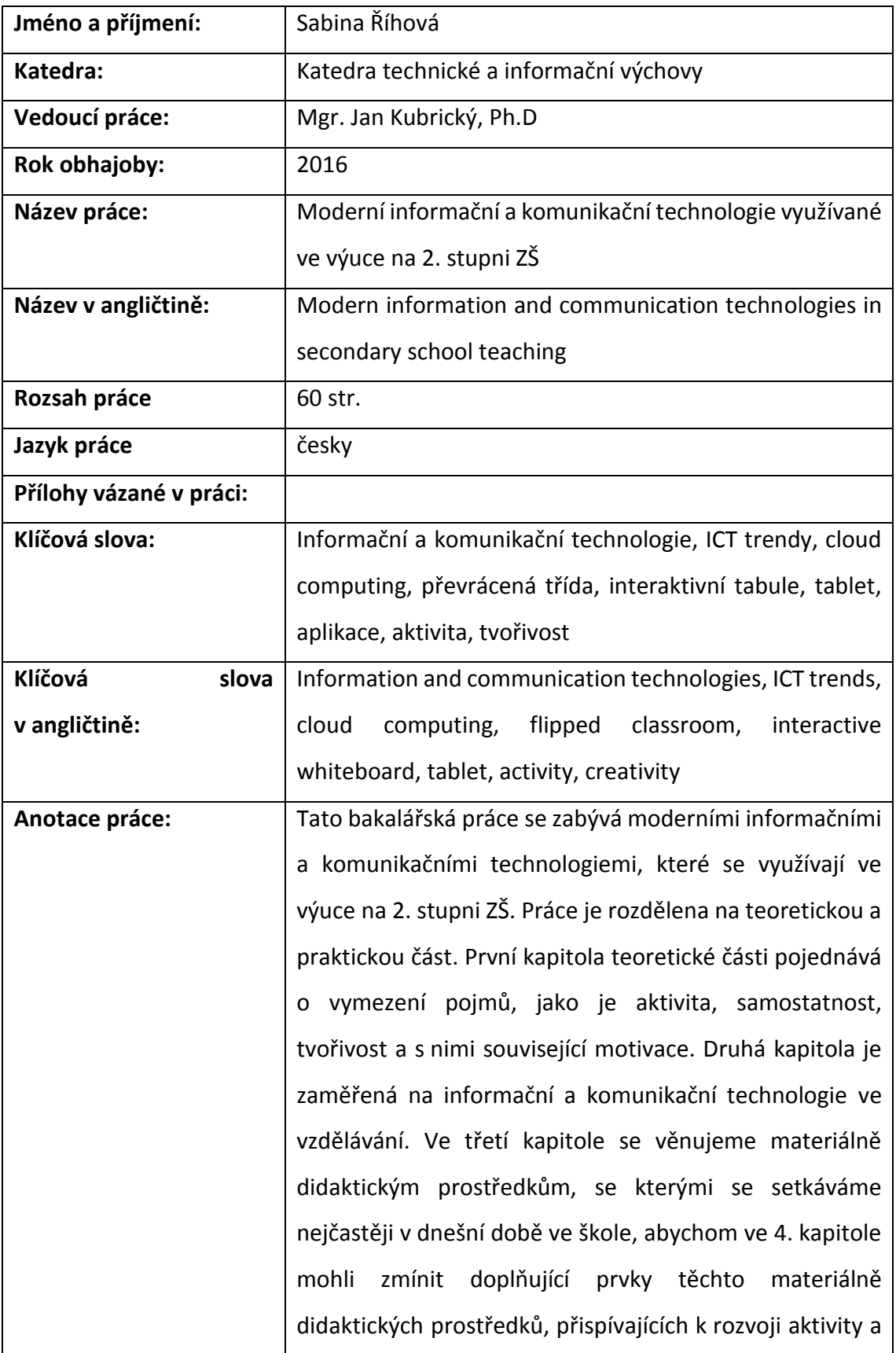

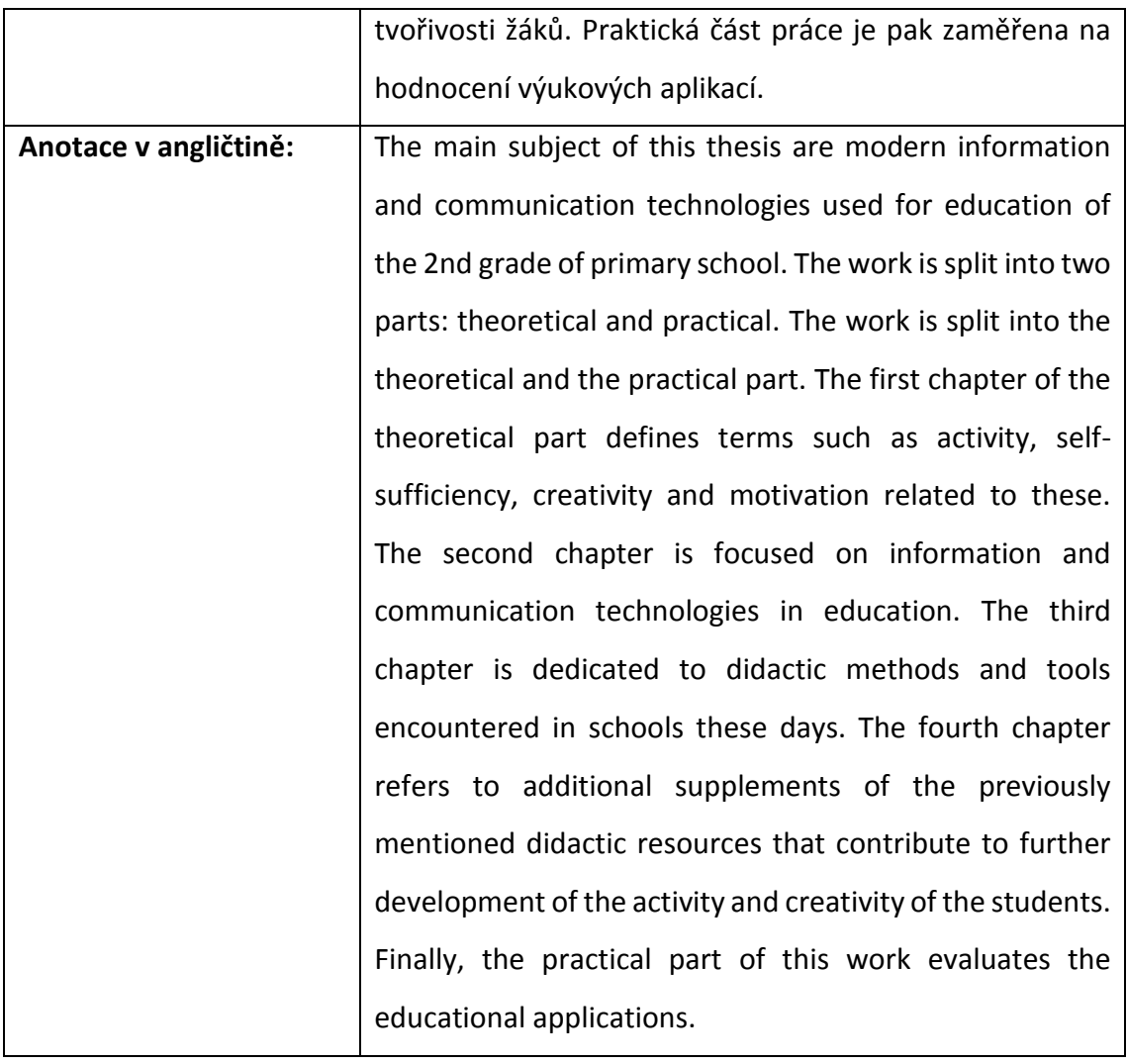